#### **DIVISION ESTUDIOS DE POSGRADO** DE

Facultad de Ingeniería

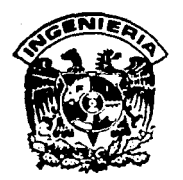

### INCREMENTO DE LA EFICIENCIA A TURBINAS DE VAPOR, MEDIANTE MODIFICACIONES AL DISEÑO **ORIGINAL**

**Humberto Sandoval Olivares** 

T  $\bf E$ S  $\mathbf{r}$ S

PRESENTADA A LA DIVISION DE ESTUDIOS DE POSGRADO DE LA

> FACULTAD DE INGENIERIA DE LA

UNIVERSIDAD NACIONAL AUTONOMA DE MEXICO

> COMO REQUISITO PARA OBTENER EL GRADO DE

MAESTRO EN INGENIERIA (MECANICA)

#### CIUDAD UNIVERSITARIA

TESIS CON **FAL**LA DE ORIGEN

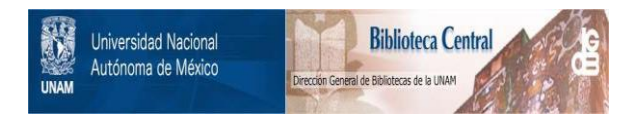

### **UNAM – Dirección General de Bibliotecas Tesis Digitales Restricciones de uso**

### **DERECHOS RESERVADOS © PROHIBIDA SU REPRODUCCIÓN TOTAL O PARCIAL**

Todo el material contenido en esta tesis está protegido por la Ley Federal del Derecho de Autor (LFDA) de los Estados Unidos Mexicanos (México).

El uso de imágenes, fragmentos de videos, y demás material que sea objeto de protección de los derechos de autor, será exclusivamente para fines educativos e informativos y deberá citar la fuente donde la obtuvo mencionando el autor o autores. Cualquier uso distinto como el lucro, reproducción, edición o modificación, será perseguido y sancionado por el respectivo titular de los Derechos de Autor.

# **Contenido**

 $\begin{split} \textbf{Resumen} & \qquad \qquad \textbf{Resumen} & \qquad \qquad \textbf{Resu} & \qquad \textbf{Resu} & \qquad$ 

 $\sim$   $\sim$ 

n Military<br>1987 - Paul Barnett, amerikan

 $\label{eq:2} \frac{1}{\sqrt{2}}\sum_{\mathbf{k}\in\mathcal{K}}\frac{1}{\sqrt{2}}\sum_{\mathbf{k}\in\mathcal{K}}\frac{1}{\sqrt{2}}\sum_{\mathbf{k}\in\mathcal{K}}\frac{1}{\sqrt{2}}\sum_{\mathbf{k}\in\mathcal{K}}\frac{1}{\sqrt{2}}\sum_{\mathbf{k}\in\mathcal{K}}\frac{1}{\sqrt{2}}\sum_{\mathbf{k}\in\mathcal{K}}\frac{1}{\sqrt{2}}\sum_{\mathbf{k}\in\mathcal{K}}\frac{1}{\sqrt{2}}\sum_{\mathbf{k}\in\mathcal{K}}\frac{1}{\sqrt{2}}\sum_{$ 

والمتحدث

 $\phi$  contrary  $\phi$  , and

Notación de la componentación de la componentación de la componentación de la componentación de la componentación de la componentación de la componentación de la componentación de la componentación de la componentación de

Introducción **5** 

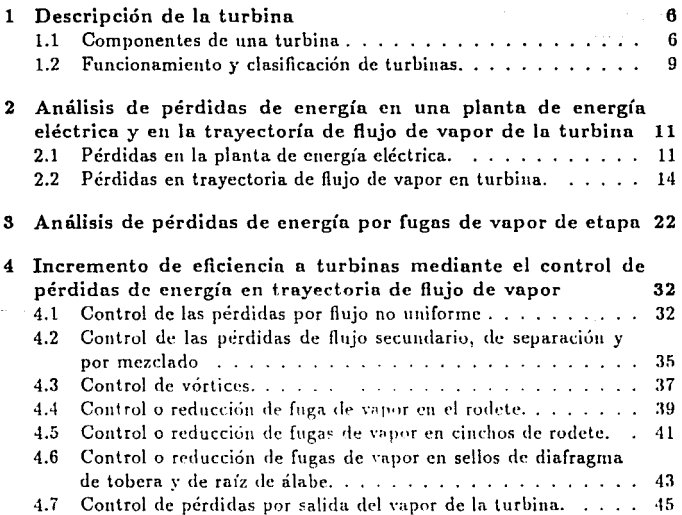

 $\mathbf{i}$ 

### 5 Modificaciones ni diseño

6 Conclusiones

Referencias

Apéndice

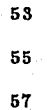

# Incremento de la eficiencia a turbinas de vapor,<br>mediante modificaciones al diseño original

Humberto Sandoval Olivares

 $\mathbf{1}$ .

### **Resumen**

El objetivo de este trabajo es mostrar las posibilidades que existen para incrementar la eficiencia de una turbina de vapor. Con hase en un proceso de capacitación y desarrollo en turbinas de vapor de diferentes tecnologias, mediciones de equipo en operación y con auxilio de un programa de cómputo se puede verificar que es posible incrementar la eficiencia interna de una turbina, mediante modificaciones a la trayectoria que sigue el flujo de vapor. Se hace un análisis de las pérdidas de energía en la trayectoria de flujo de vapor de la turbina y se indica cómo incrementar su eficiencia, mediante **el control de las pérdidas en ln misina lrayedoria. de ílujo. Se toma un**  diseño original de turbina en operación y se indican las modificaciones que **deben hacerse al diseño** y se **menciona cuanto se espera que se incremente**  la eficiencia. Se emplea para el cálculo un programa de cómputo y en forma breve se indican los datos que requiere y los resultados que proporciona. El incremento de eficiencia así obtenido se puede aplicar a cualquier turbina.

# **Notación**

- A Arca total de la sección de flujo de vapor
- $A<sup>m</sup>$  Longitud de la garganta del canal de flujo de vapor principal
- **B** Distancia entre bordes de tobera y álabe de rodete

b -Cuerda del álabe

C - Velocidad absoluta de salida del vapor

D - Diámetro medio de etapa

G-Flujo del vapor principal

GN-Flujo de fugas de vapor

h - Entalpía

**L** - Altura del álabe

L 1 -Longitud de la curvatura central del álabe de tobera

L 2 -Longitud de la curvatura central del álabe del rotor

M-Número de Mach

**P** - Presión

**R** - Radio de curvatura del perfil

Re-Número de Reynolds

r - Radio de rodete

T -Temperatura

t - Paso del álabe

U - Velocidad periférica del rodete

W - Velocidad relativa del vapor respecto del álabe

Z - Número de álabes

#### Letras griegas

*a-* Angulo de salida del vapor

*{3-* Angulo de entrada dd vapor

 $\delta$ -Espesor del borde de salida del álabe

3

بصوصان والمليء بالمتعاط

#### n-Eficiencia

 $\psi$ -Coeficiente de velocidad en álabes

 $\phi$ -Coeficiente de velocidad en toberas

e-coeficiente de pérdidas

µ-Densidad del vapor

Subíndices

O-Se refiere a entrada a toberas

1- Se refiere a salida de tobera (álabe fijo)

2- Se refiere a salida de álabes (álabe móvil)

n-Ultima etapa

P- Pérdidas primarias

R-Rolor

S- Estator

T-Iscntrópica

 $W -$  Pérdidas secundarias

O -Asociado a GN, en barreno de balance

W -Asociado a GN, en sello de diafragma y Hecha

Wl -Asociado n GN, en aleta axial de rodete y diafragma

4

Z -Asociado a GN, en cincho de rodete

# **Introducción**

#### Antecedentes

Como se sabe, la turbina de vapor reemplazó a principios de siglo al motor de vapor y es actualmente uno de los equipos mas importantes para la generación de energía eléctrica y para accionamiento.

 $\sim$   $\mu$  $\mathcal{L}_{\mathcal{A}}$  a jihat<br>Manazarta

a Carathydd<br>Cyfeiriad

a Teresa<br>Kabupaten Indonesia

La información disponible acerca de los avances y trabajos que se hnn desarrollado para incrementar la eficiencia interna de turbinas de vapor es escasa **y los trabajos de investigación y desarrollo lo cfectuan grandes compai1ins que fabrican y vcnclcn estos equipos pero no difuncicn la informaci6n. Sobre**  ésta se menciona que existe poca (y aún menos por dificultad con el idioma) en el bloque socialista y principalmente en ruso y polaco, en tanto que en occidente la información es nula.

Debido a que en la operación de un turbogenerador no se cumplió con el consumo de vapor especificado, ello dió motivo a buscar el rediseño de la turbina de vapor. Con base en la información, un proceso de capacitación y desarrollo en turbinas de vapor de diferentes tecnologias, con auxilio de un programa de cómputo y mediciones en campo se llevó a caho este trabajo.

Este trabajo muestra una forma de incrementar In eficiencia interna de la turbina, tomando como referencia el diseño original.

Se muestra un análisis (no exhaustivo) de las principales pérdidas de energía en la travectoria de flujo de vapor de la turbina y se indica el incremento de su eficiencia, mediante el control de las pérdidas en la trayectoria de flujo.

**Se tom6 una turbina en operación como referencia y se indican las nwdillcacioncs que se deben hacer al diseiio y se menciona cuanto se espera que se incremente su eficiencia.** 

Puede tomarse otra turbina y se puede analizar si es posible incrementar su **eficiencia.** 

# Capítulo 1

# Descripción de la turbina

Una turbina de vapor es una máquina de fluido compresible, que utiliza como fluido de trabajo vapor de agua, funciona bajo el principio de la cantidad de movimiento angular ó ley de Euler. Dado que funciona bajo el principio anterior también se le conoce como turbomáquina. Las turbomáquinas se clasifican en generatrices y motrices, en las del primer tipo la turbomáquina recibe cnergín. mecánica y cede energía nl íluido, en las del segundo, el fluido de trabajo cede energía a la máquina y ésta restituye energía mecánica.

En la turbina de vapor, el fluido de trabajo cede energía al rotor y éste la convierte en energía n1ccánica para accionar olrn máquina o para generación de energía eléctrica.

Por tanto, una turbina de vapor es una turbomáquina motriz que utiliza vapor como fluido de trabajn.

### 1.1 Componentes de una turbina

Una turbina de vapor consiste de los componentes que a continuación se indican y que pueden verse en la figura 1.

Rotor, diafragmas o toberas, sellos de vapor, sellos de aceite, chumaceras y carcasas.

A continuación se describe brevemente cada uno;

#### Rotor.

Está formado por los discos, los álabes, los cinchos y la flecha o eje de rotación.

J.os álabes y los cinrhus vnn montados en los discos y a este conjunto se le llama rodete, entonces el rotor consiste de la flecha y rodete, sin embargo, un rotor puede consistir de eje y discos de una sola pieza con álabes y cinchos montados. El rotor recibe la energía cinética del vapor que viene de loberas v la convierte en energía de rotación o mecánica.

#### Diafragmas de toberas.

El diafragma de toberas consiste de dos anillos, uno interno y el otro externo en dirección radial y entre ellos estan alojadas las toberas, en la parle inferior del anillo interno pueden ir alojados los sellos de vapor entre etapas. Existen turbinas que no llevan anillos y las toberas son soldadas a las carcasas. La función principal de estos componentes son; transformar su energía térmica en energía de velocidad y dirigir al vapor.

#### Sellos de vapor.

Estan formados por empaquetaduras que tienen en el diámetro interno dientes de sellos, su función es la de no permitir fugas de vapor.

#### Sellos de aceite.

Se parecen a los sellos de vapor, solo que su función es impedir que se fugue el aceite a la zona de vapor.

#### Chumnccrns.

Existen de dos tipos, las radiales y las axiales, las primeras sirven para que en ellas descanse el peso del rotor y sean el apoyo para la rotación del mismo, las axiales sirven para amortiguar las fuerzas de empuje axial del rotor.

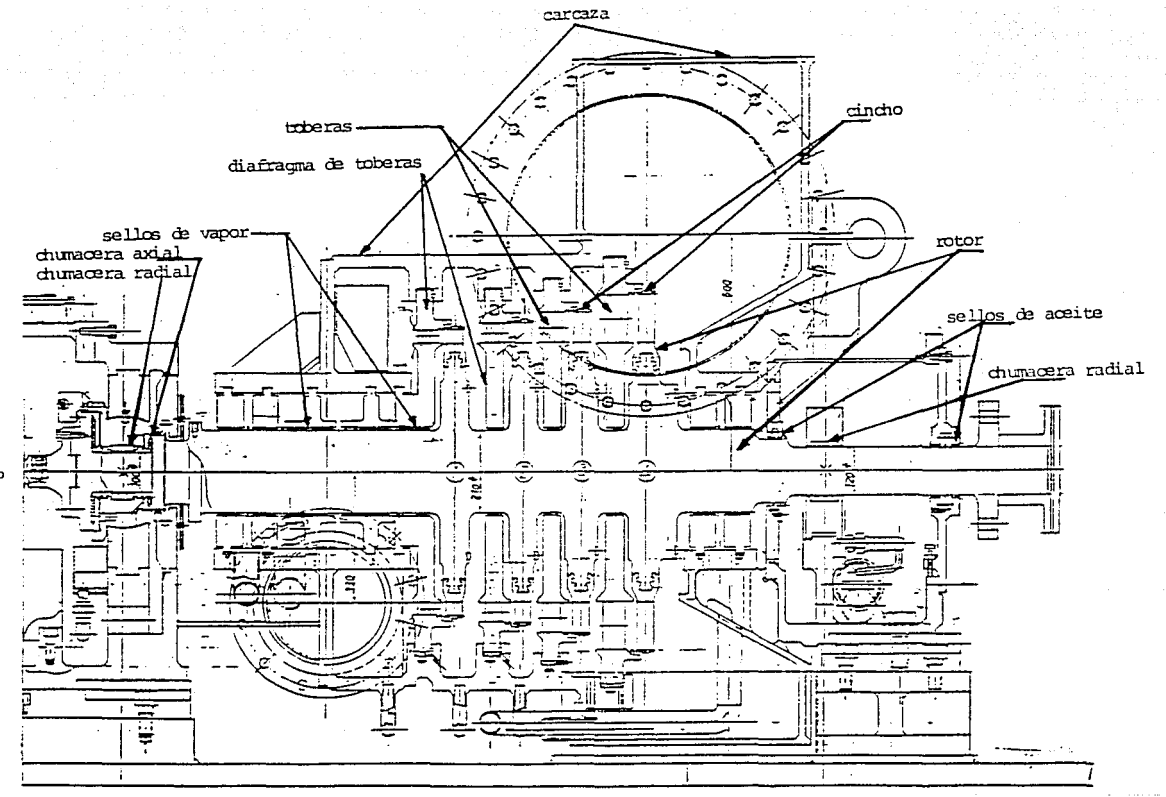

FIGURA 1. CORDE LONGITUDINAL DE TURBINA Y SUS PARTES [2]

 $\infty$ 

Las chumaceras consisten de material base y material blando o babbit. Las radiales pueden ser cilíndricas o esféricas y las axiales son discos planos o cóncavos. Entre flecha y chumacera radial existe una película de aceite en la operación.

#### carcasas.

Son las cubiertas de la turbina que contienen a las bridas de admisión y descarga de vapor, en ellas se alojan los diafragmas de toberas o toberas, normalmente las carcasas se dividen horizontalmente y por ello se dice, de carcaza superior e inferior.

Una turbina para su operación completa requiere de otros componentes que normalmente se les denomina como "equipo auxiliar" el cual contiene, bomba principal de aceite, sistema de lubricación, sistema de control de la turbina, válvula de paro, válvula de control, filtro de vapor, entre otros.

### 1.2 Funcionamiento y clasificación de turbinas.

#### Funcionamiento.

El vapor que viene de la caldera, pozo gcotérmico, etc; trae una energía térmica manifestada en forma de entalpía y de trabajo de flujo, entra a la turbina y el primer diafragma de toberas transforma su energía térmica a energía cinética o de velocidad, despues es guiado hacia el primer rodete del rotor, éste recibe la energía cinética del vapor y ello produce una fuerza en el mismo provocando su rotación.

#### Clasificación.

La clasificación mas importante se refiere a la dirección que sigue el flujo, de tipo axial y de tipo radial. El flujo de vapor en la primera es paralelo al eje de rotación y en la segunda el flujo es perpendicular al eje de rotación. La turbina de tipo axial es la de mayor aplicación *y* tiene varias clasificariuncs, unas de ellas son:

a) Atendiendo a la caída de presión que tiene lugar en travectoria de flujo. de impulso y de reacción, en las primeras la caida de presión se lleva a cabo en toberas y en las segundas en toberas y rodete.

- b) De acuerdo a la presión que admiten: alta, media, baja y presión mezclada.
- c) De acuerdo al tipo de descarga; de extracción, de condensación, no condensación o contrapresión.
- d) De acuerdo al arreglo físico¡ simple, tandem o compuestas.
- e) Al tipo de accionamiento¡ directo ó indirecto.

De acuerdo a la clasificación anterior la turbina mostrada en la figura 1 es una turbina tipo axial, impulso-reacción, baja presión, de contrapresión, simple, de generación y de accionamiento indirecto.

# Capítulo 2

Análisis de pérdidas de energía en una planta de energía eléctrica y en la trayectoría de flujo de vapor de la turbina

### 2.1 Pérdidas en la planta de energía eléctrica.

Las pérdidas de energía disponible en una planta de energía eléctrica (planta de fuerza) son diversas y aquí se mencionan las pérdidas por componentes. La energía que se le suministra a la caldera mediante el combustible representa el 100% de la energía disponible de la planta, después de efectuarse la combustión los gases que salen de la caldera via chimenea llevan energía que se pierde y representa aproximadamente el 7%  $[7]$ , al mismo tiempo hay pérdidas de energía debido al ciclo que sigue la caldera y que representa un 3%, dando como resultado que la eficiencia de la caldera sea de 90% por tanto, la energía que lleva el vapor al entrar a la turbina es de 90%, después el vnpor se cxpundc en la turbina y hay pérdida de energía en ella, de aproximadamente 15% de la energía disponible resultando que la energía disponible al salir de la turbina sea de alrededor de 75-80%. Las pérdidas de energía mayores en toda la planta termoeléctrica son las que se tienen en el condensador, en éste se pierde alrededor del 30% de la energía disponible del vapor al salir de la turbina, lo cual conduce a que la energía que tiene el

rotor de la turbina sea de aproximadamente el 45% del total, después existen pérdidas de energía en chumaceras y bomba de aceite o llamadas pérdidas mecánicas de cerca de 13, luego vienen las pérdidas en el generador que son de alrededor de 1% y luego las pérdidas de los auxiliares de alrededor de 2% dando como salida de energía final del sistema, alrededor del 42% [7]. Lo anterior se muestra en el esquema de energía de la figura 2.

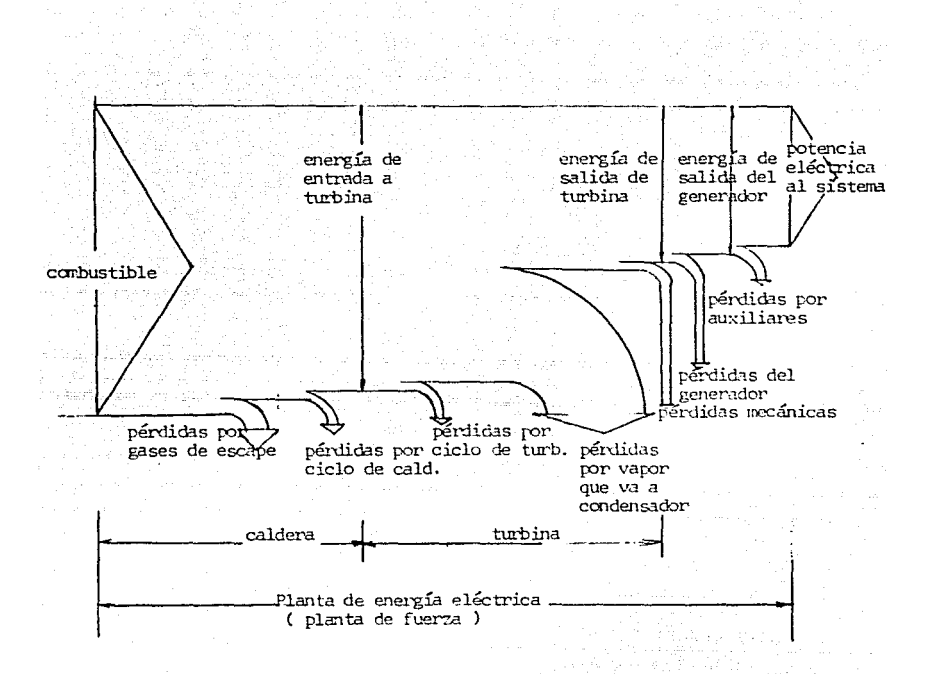

الدارية وللولاء والواليوقية الدام وزرارة والا

tas til lend

a di matamatan ing Kabupatèn<br>Kabupatèn Propinsi Jawa

an di Salah<br>Kabupatèn Suma

FIGURA 2 - PERDIDAS DE ENERGIA EN UNA PLANTA DE ENERGIA ELECTRICA

and the state of the state of the state of the state of the state of the state of the state of the state of th<br>State of the state of the state of the state of the state of the state of the state of the state of the state

 $\sim$  13  $\sim$ 

### **2.2 Pérdidas en trayectoria de flujo de vapor en turbina.**

Las pérdidas de energía inherentes a la turbina de vapor son las que interesan para este estudio y estas pérdidas en la turbina son:

a) pérdidas de etapa

b) pérdidas por fuga de vapor de etapa

- c) pérdidas de descarga
- d) pérdidas por caida de presión
- e) pérdidas por fricción o mecánicas
- f) pérdidas por fugas de vapor en empaquetaduras

Las tres primeras son las mayores y estan intimamente relacionadas con el diseño de la turbina, las otras estan asociadas o dependen de otros compo**nentes.** 

El esquema de la figura 3 muestra mayor información sobre las pérdidas. Se aclara que hay diferentes clasificaciones de pérdidas en turbina, se ha tomado la clasificación de [7].

La representación del esquema anterior en el diagrama H-S convencional para expansión del vapor en la turbina se muestra en la figura 4 de pérdidas internas y eficiencia interna de la turbina.

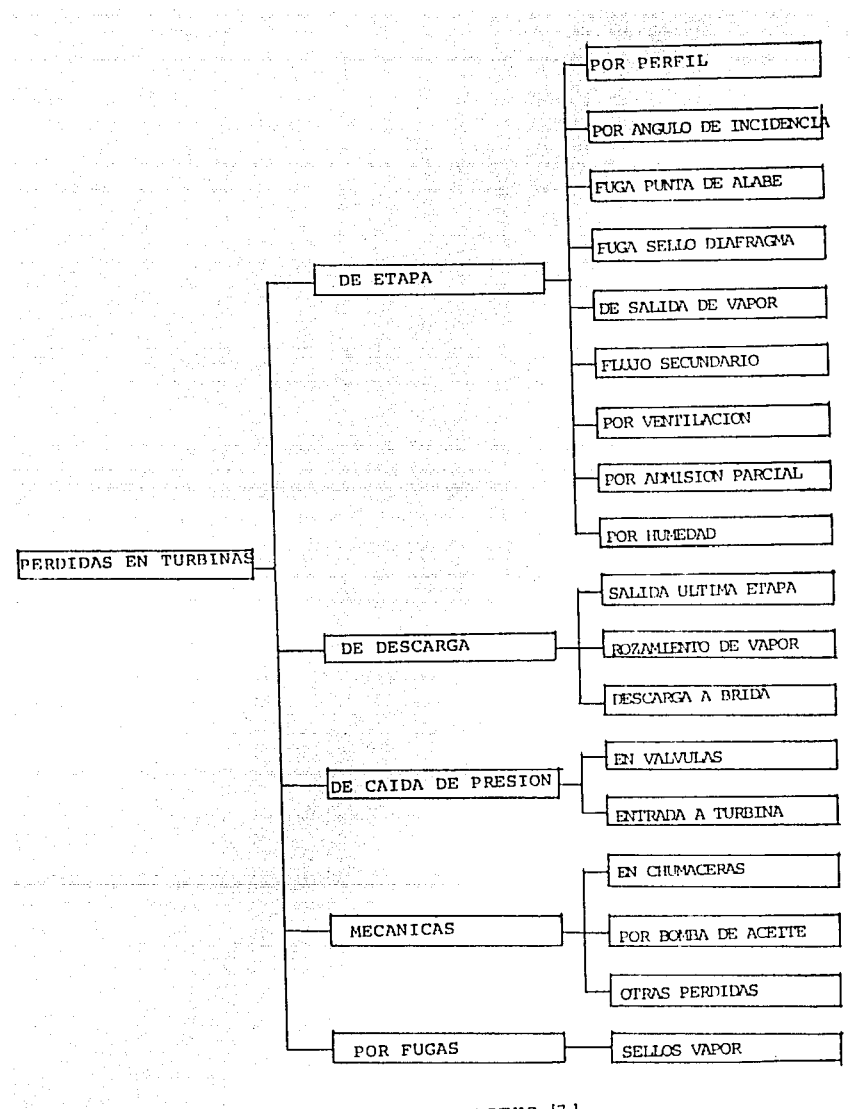

FIGURA 3. PERDIDAS DE ENERGIA EN TURBINAS [7]

in a similar constant of the second contract  $\alpha$  , where  $\alpha$  is a similar contract of  $\alpha$  . The second contract of

15

state of the companional

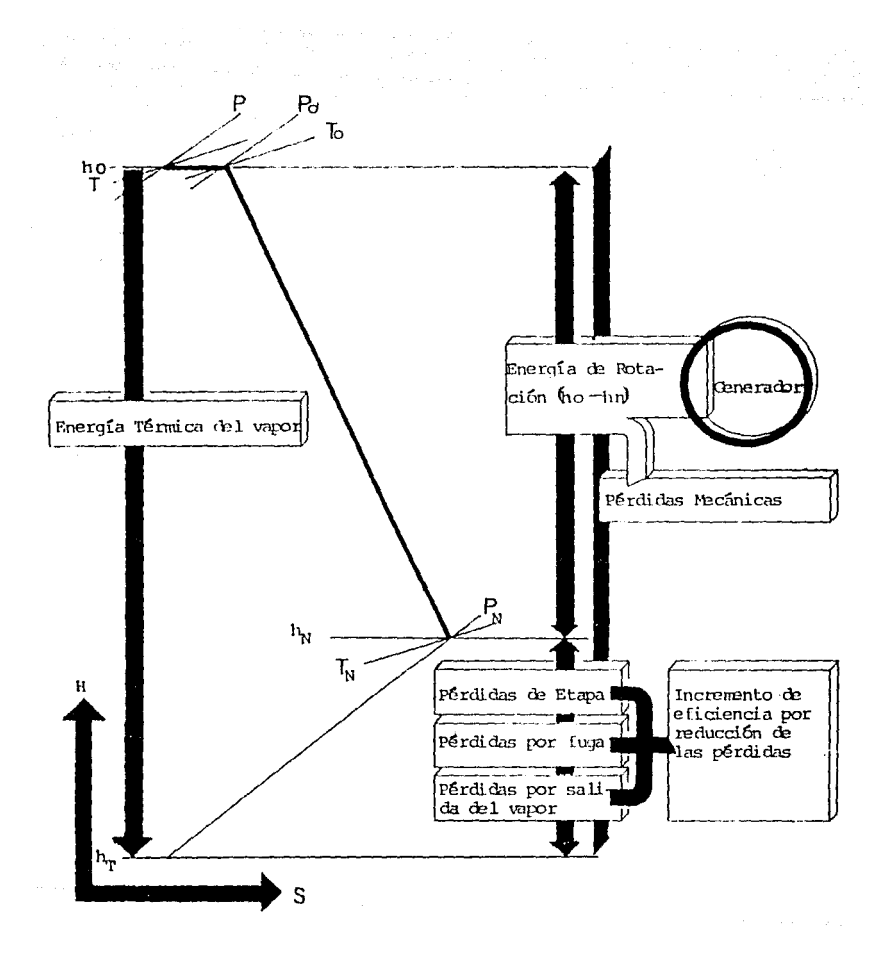

#### FIGURA 4. PERDIDAS INTERNAS Y EFICIENCIA INTERNA DE TURBINA [7]

De la gráfica anterior se obtiene que la eficiencia interna de la turbina es  $\eta = \frac{h_e - h_n}{h_e - h_T}$  que en general se encuentra entre 75 y 85%.

A continuación se mencionan brevemente las pérdidas más importantes de: etapa, fugas de vapor de etapa y de descarga.

a) Pérdidas de etapa

Estas pérdidas se deben principalmente al perfil, éste provocani que se incrementen o disminuyan las pérdidas asociadas. A las pérdidas de etapa se les divide en la literatura como pérdidas primarias y secundarias.

Las pérdidas por perfil inducen pérdidas no mostradas en la figura 3 entre ellas por flujo no uniforme y por fricción.

Las pérdidas por flujo no uniforme se deben fundamentalmente a la relación del paso de toberas al paso de álabes  $t_1/t_2$ , a la distancia óptima entre los bordes de salida de tobera y entrada de álabes " $B$ ", así como al espesor del borde de salida de lobera.• *ó.* 

Las pérdidas por fricción, en perfiles se deben básicamente al rozamiento del vapor con los lados cóncavo y convexo de los álabes.

Las pérdidas por flujo secundario, son las pérdidas mayores por perfil de etapa y se deben a la diferencia de presión entre los lados cóncavo y convexo del álabe, el lado convexo tiene menor presión y el flujo secundario va de presión alta a presión baja en la raíz y punta del canal de álabes, el flujo secundario es mayor porque el vapor principal es de alta presión en el centro y menor en la raíz y punta del canal (debe intentarse que la  $\Delta P$  sea baja para tener menores pérdidas por fluio secundario).

A la salida del vapor del canal de álabes hay una diferencia de presión entre el lado cóncavo y convexo del perfil y debido a que el vapor principal está a alta presión, aparecen en la raíz y punta del perfil **pérdidas adirionales que se denominan co1no pérdidas por separación**  de flujo y pérdidas de mezcla o mezcladas.

Pérdidas por el ángulo de incidencia de entrada del vapor.

El vapor debe entrar al canal de álabes con un ángulo determinado, normalmente este ángulo está referido al ángulo mecánico del álabe. La desviación del ángulo óptimo provoca pérdidas de energía, en el canal de llujo, la raíz es más sensible y la punta menos al ángulo de incidencia.

and the state of the state of the state of the state of the state of the state of the state of the state of the

Las pérdidas por ventilación se deben al efecto de ventilador que hace el rodete al girar dentro de un medio de vapor.

Las pérdidas por hnmedad se deben al hecho que provoca el vapor al condensarse y pegarse a los álabes y rodete.

Las pérdidas por admisión parcial se deben a que en la primera etapa se admite una parte de vapor y no se aprovecha la energía del vapor **que no entra.** 

Las pérdidas de etapa son aún mayores que las pérdidas por fugas de etapa y de descarga, dependiendo del tipo de perfil y del arreglo <le la etapa pueden aumentar o reducir otras pérdidas.Las pérdidas por fugas de etapa, no mostradas en la figura 3, estan incluidas en las pérdidas de etapa y se indican a continuación.

b) pérdidas por fuga de vapor de etapa

Las pérdidas por fugas de vapor de etapa se originan en sellos de diafragmas, raíz de álabes y punta de álabes, y se deben a una disposición inadecuada de toberas, sellos y rodetes. Las principales pérdidas por fuga de etapa son:

- **·** fuga de vapor en la raíz del álabe
- fuga de vapor a través de cincho y sello en punta de álabe
- **o** fuga de vapor a través del sello del diafragma

El arreglo de las pérdidas por etapa y de fugas de etapa en una turbina se muestra en la figura 5. Al conjunto de pérdidas de etapa y por fugas se le denomina también como pérdidas en trayectoria de flujo.

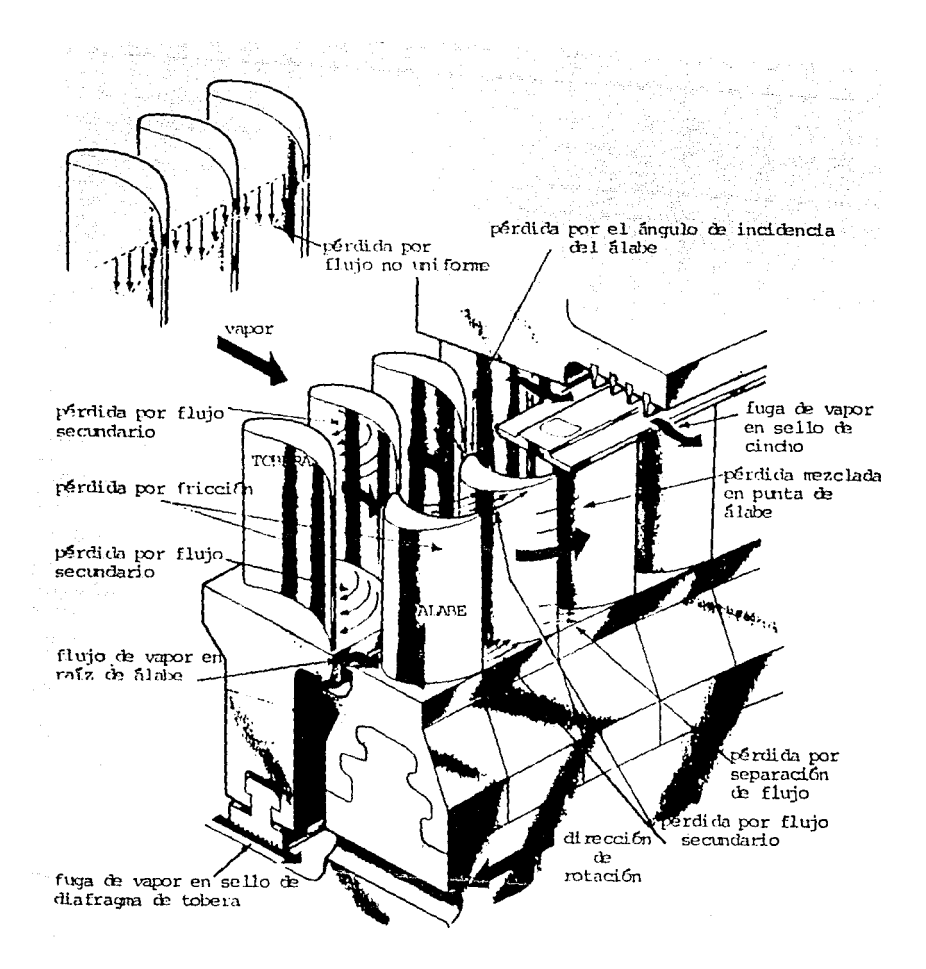

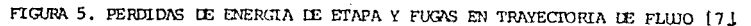

Las pérdidas por fugas (por el arreglo) de etapa, como se mencionó, se deben a la disposición de los anillos interno y externo de los diafragmas, al tipo de sello (de laberinto, plano, etc.) su empaquetadura y claros, al tipo de cincho, el tipo de sello sobre el cincho, la prolongación del anillo externo del diafragma, a la distancia entre diafragmas y rodete, ele.

**A continuación se menciona como se incrementan las fugas de etapa:** 

Pérdidas por fugas de vapor en raíz de álabe.

Serán mayores cuando la distancia entre toberas y álabes sea mayor, si se puerle disminuir el claro las fugas disminuirán, la limitanle es la vibración del álabe.

Pérdidas en cincho y sello en punta de álabe.

Son mayores cuando sobre el cincho no hay sellos y el claro es grande entre rodete y carcaza.

Pérdidas en sellos de diafragma.

ائی۔<br>اجلاس اور اس اور مسلمان

Son altas cuando el claro es grande entre la punta del sello y la flecha del rotor o cuando no hay sello tipo laberinto donde debe llevar.

c) pérdidas de descarga o salida del vapor de la turbina.

Estas se deben principalmente a que el vapor al salir de la última etapa **de la turbina. lleva energía la cual ya 110 se utilizará mas, además el**  vapor que va a salir de las carcasas debe guiarse de tal manera que la pérdida de energía por salida sea pequeña.

d) pérdidas por caida de presión.

Se deben a la caida de presión en válvulas de paro, de control y por rozamiento con toberas y rodetes del vapor.

e) pérdidas por fricción o mecánicas.

Se deben a las pérdidas de rozamiento entre flecha (murión) y chumac· era y por accionamiento de bomba principal.

#### f) pérdidas por fugas en empaquetaduras.

Estas pérdidas son diferentes a las de etapa y eslan relacionadas solamente con sellos de vapor de alta y baja presión, aumentan cuando el claro entre punta del sello y flecha del rotor es grande.

# **Capítulo 3**

# **Análisis de pérdidas de energía por fugas de vapor de etapa**

Como ya se mencionó, las pérdidas por fugas de etapa pueden ser de las mayores en turbinas.

En esla parle se analizan las pérdidas de energía que se tienen debido a las fugas de vapor de etapa.

En la figura 6 se muestra la etapa de una turbina y en ella el flujo principal es GO y una parle de él se fuga por el sello de diafragma de toberas GNW, a la salida de toberas el flujo es G1 y del cual una parte se fuga hacia la raíz del álabe movil GN\Vl y olra parte hacia el cincho del álabe GNZ, además la suma de los flujus de fugas de vapor en sellos de diafragma y la raíz de toberas, forman el flujo de fugas GNO que se va por el barreno de balance del disco del rodete. Como puede observarse, los flujos Gl, G2 y GNO son función de las áreas de flujo y de la temperatura y presión del vapor.

Las áreas de flujo se miden *y* los flujos G1, G2 y GN dependen o son función de las velocidades relativa  $W_2$  y absoluta  $C_1$ .

A continuación se muestra el proceso de cálculo resumido de los flujos de vapor principal y de fugas.

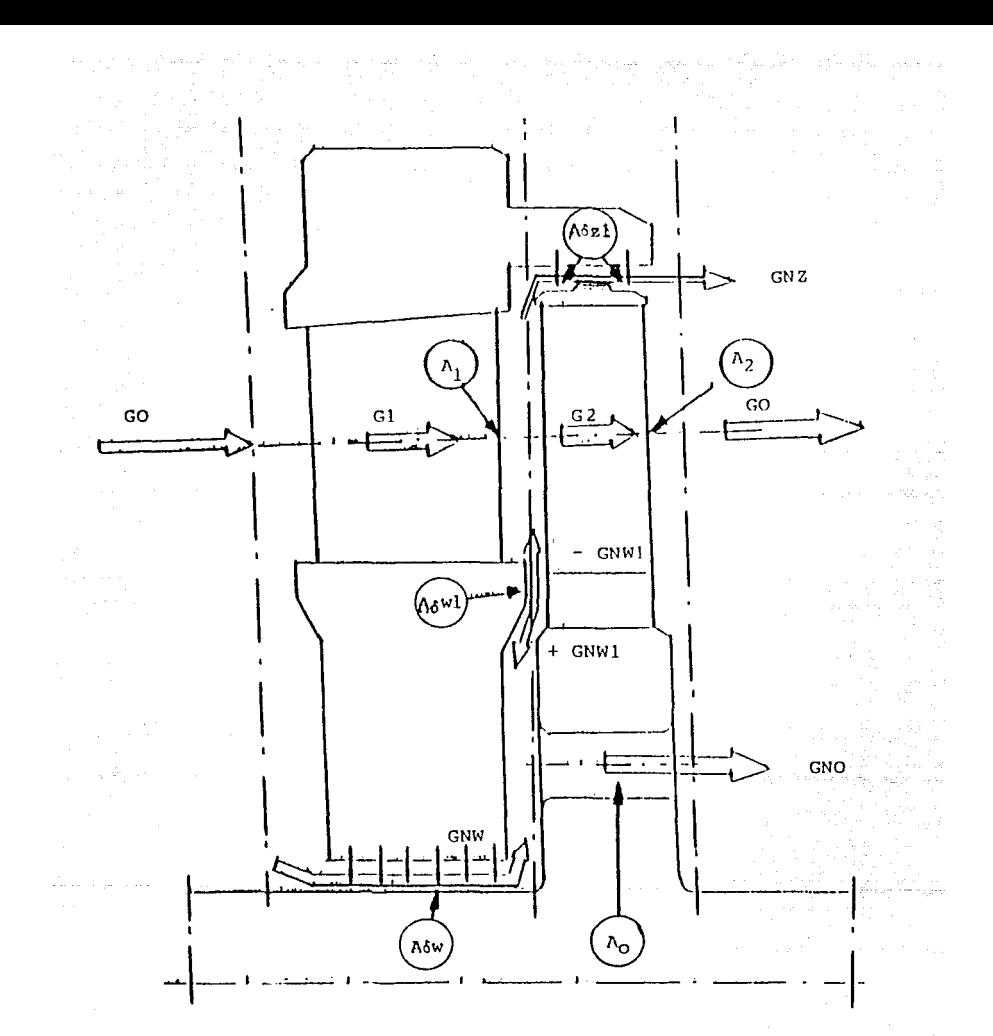

#### FIGURA 6. FLUJO DE VAPOR, DE FUGAS Y AREAS DE FLUJO

a para temperatura de la constitución de la constitución de la constitución de la constitución de la mayor de

De acuerdo a la figura 6.

$$
G1 = GO - GNW = G1(A_1, A\delta_W, T, P) \qquad (3.1)
$$

$$
G2 = G1 - GNZ - GNW1 = G2(A_2, A\delta_{Z1}, A\delta_{W1}, T, P) \qquad (3.2)
$$

$$
GNO = GNW + GNW1 = GNO(A_0, A\delta_W, A\delta_{W1}, T, P)
$$
 (3.3)

De la figura 7, se observa que la longitud de la garganta de flujo de un canal se puede calcular con; canal se puede calcular con;

$$
sen\alpha_1 = A_1^m / t_1; \quad A_1^m = t_1 sen\alpha_1
$$
\n
$$
sen\beta_2 = A_2^m / t_2; \quad A_2^m = t_2 sen\beta_2
$$
\n(3.5)

el paso de álabes vale;

 $\ddot{\phantom{0}}$ 

 $\sim$   $\sim$ 

$$
t_1 = \frac{2\Pi \mathbf{r}}{Z_1}
$$
\n
$$
t_2 = \frac{2\Pi \mathbf{r}}{Z_2}
$$
\n(3.6)

91.AL

tan asal

El área anular de flujo lolal de una etapa se calcula con; Para el área de toberas

$$
A_1 = Z_1 \int_{r_1}^{r} A_1^m dr = Z_1 \int_{r_1}^{r} t_1 \, \text{sena}_1 dr = 2 \Pi \int_{r_1}^{r} \text{sena}_1 r_1 dr_1 \quad (3.8)
$$

donde la integral, significa el flujo de vapor que circula desde la raíz (r) hasta la punta (p) del álabe en cada canal de flujo.

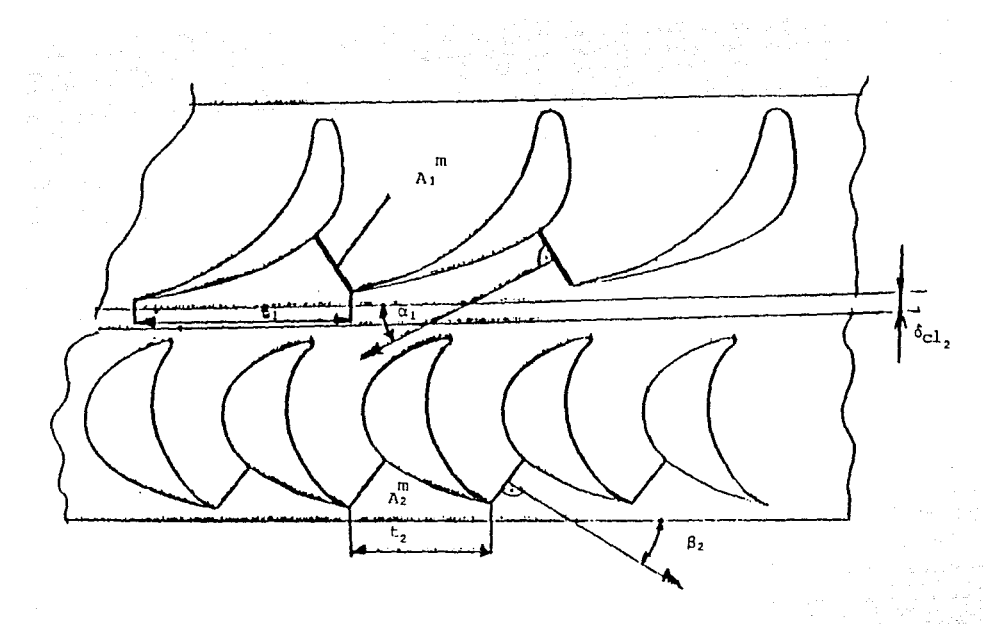

PARAMETROS GEOMETRICOS DE TOBERAS Y ALABES  $FIG. 7$ 

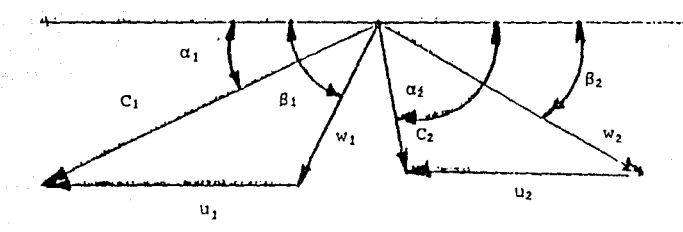

TRIANGULO DE VELOCIDADES DEL FLUJO Y ROTACION FIG. 8 DE RODETE

Ya que

$$
sen\alpha_1 = \frac{A_1^m}{t_1}
$$

es constante y la integral del álabe desde la raíz hasta la punta es  $L_1$ , se tiene;

$$
A_1 = Z_1 A_1^m L_1 = 2\Pi r_1 L_1 sen\alpha_1 = \Pi D_1 L_1 sen\alpha_1 \tag{3.9}
$$

 $D_1$ , es el diámetro medio del diafragma de toberas, por tanto el área de flujo total en toberas es:

$$
A_1 = \Pi(D_1 + L_1)L_1sen\alpha_1 \tag{3.10}
$$

y el área del flujo total en el rodete es:

$$
A_2 = Z_2 A_2^m L_2 = \Pi (D_2 + L_2) L_2 \text{sen} \beta_2 \tag{3.11}
$$

Una vez obtenidas las áreas se procede a calcular los flujos de vapor: El flujo a la salida del diafragma de toberas es;

$$
G1 = \rho_1 A_1 C_1 \tag{3.12}
$$

El flujo a la salida del rodete es;

$$
G2 = \rho_2 A_2 W_2 \tag{3.13}
$$

Una de las maneras prácticas para calcular las áreas  $A_1yA_2$  es medir  $A_1^m y A_2^m$  en cada canal.

Ahora bién

$$
C_1 = \phi C_1, \tag{3.14}
$$

$$
\phi = \sqrt{1 - \xi_s} \tag{3.15}
$$

 $C_1$ , es la velocidad teórica de salida del diafragma de toberas y  $C_1$  es la velocidad real

$$
W_2 = \psi W_2 \tag{3.16}
$$

$$
\psi = \sqrt{1 - \xi_R} \tag{3.17}
$$

 $W_2$ , es la velocidad teórica de salida del rodete y  $W_2$  la velocidad real.  $C_1$ , y  $W_2$ , se obtienen del triángulo de velocidades de la figura 8. Los coeficientes de pérdidas se obtienen mediante

$$
\xi_{\mathbf{r}} = (\xi_{\mathbf{p}} + \xi_{\mathbf{w}}), \tag{3.18}
$$

$$
\xi_R = (\xi_p + \xi_w)_R \tag{3.19}
$$

donde los coeficientes de pérdidas primarios y secundarios  $\xi_p$  y  $\xi_w$  son función de¡

$$
\xi_p = \xi_p(t/b, \delta/b, \Delta\alpha, R, M, Re, \text{e} \text{,}
$$
 del perfil) (3.20)

$$
\xi_w = \xi_w(b/L, \alpha_o, \alpha, M, Re, \text{e}\text{s}\text{p}\text{e}\text{s}\text{or}\text{ del }\text{prfil}) \tag{3.21}
$$

y pueden obtenerse de gráficas como las mostradas en la figura 10. Otros parámetros geométricos de toberas y álabes se aprecian en la figura 9. La figura 11 muestra los perfiles de los coeficientes de pérdidas **prin1arias y secundarias.** 

Para el cálculo de los flujos de fugas en sellos de diafragmas de toberas, agujeros de balance de presión y sellos en cinchos de rodete, es necesario **mencionar lo siguiente. En general el cálculo de estas fugas es muy**  dificil de obtener, se han hecho esfuerzos mediante fórmulas empíricas **[1], sin embargo, la mayoria de rilas son µara casos específicos. Las**  fórmulas mayormente empleadas son las de; Martín, Newman )' las de Troyanovski.

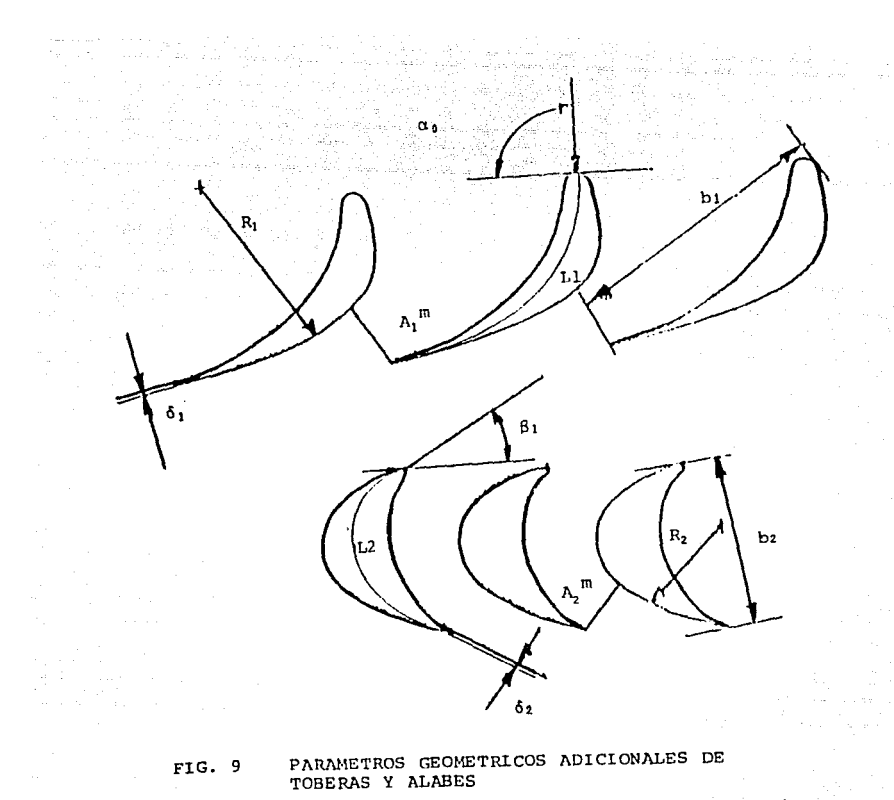

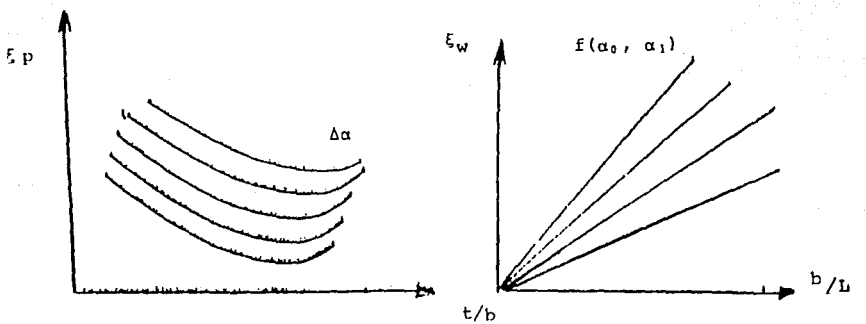

FlG. 10 COEFICIENTES DE PERDIDAS EN FUNCION DEL ANGULO, t/b y b/L

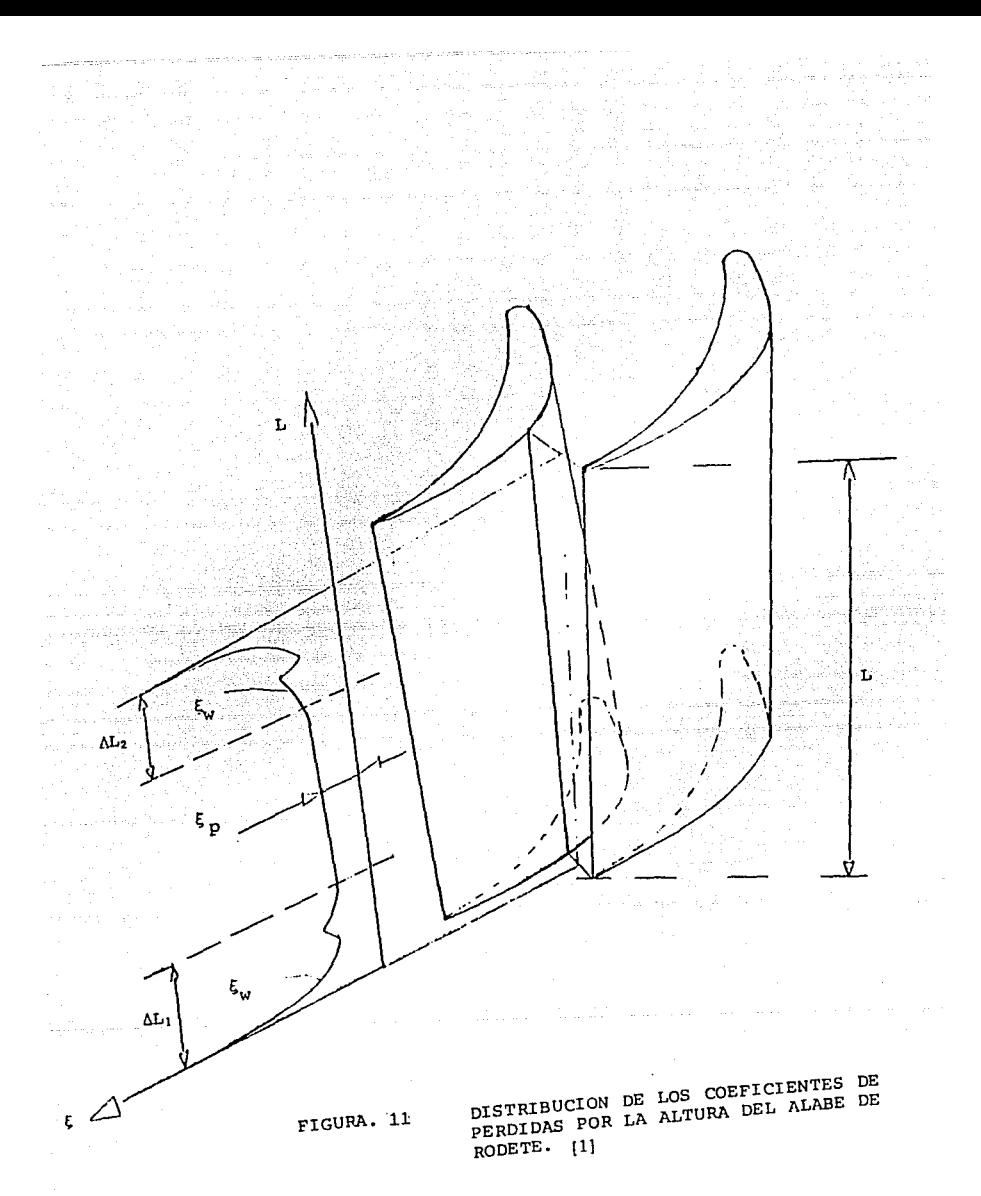

Como se puede observar de la figura 6 existen cuatro flujos de fugas en el arreglo de la etapa, y en ellos existen diferentes sentidos que puede seguir el flujo, los parámetros que influyen para lo anterior son, si la turbina es de impulso o reacción, el tipo de sello y el grado de reacción {ro), si es de impulso y el grado de reacciones grande, el sentido de las fugas puede invertirse.

El grado de reacción (ro) desde el punto de vista de las presiones significa que si es cero, la caída de presión de la etapa solo se lleva a cabo en toberas y si es mayor que cero, parte de Ja caida de presión ocurre en el rodete.

Analizando el raso que la turbina sea de impulso, si el rodete fuera puramente de inpulso el grado de reacción es cero, y como se dijo, una parte del vapor principal GO se va hacia los sellos de diafragma y el chorro de vapor que sale del diafragma succiona al vapor qne se fue por los sellos y esto provoca que el Yapor que sale del rodete una parte sea succionado y circule por el barreno de balance en sentido contrario al flujo de vapor principal, otro caso que se puede presentar es; si el grado de reacción es pequeño, del vapor que sale del diafragma de toberas, una parte se dirige hacia los sellos del cincho y otra parte hacia el barreno de balance, en donde se une con el de sello del diafragma y los dos flujos circulan en sentido del \•apor principal. Otro caso es cuando una parte del flujo de sellos de diafragmas se va por el barreno y otra parle se succiona por el vapor principal.

De la figura 6, eu términos generales se tiene;

#### $GNO = GNW1 + GNW$  (3.22)

Y

y

#### $GNZ = GNIV$  (3.23)

para

#### $r\sigma = 0$ ;  $GNW1 = 0$

$$
GNO=GNW
$$

para  $ro \neq 0$ ; para este caso se emplea la expresión general y ecuaciones específicas (4-35) y (4-36) de [1], que cun la nomenclatura aquí empleada y ron los valores de algunas constantes quedan como:

$$
\frac{GNW}{GO} = \frac{7.2X10^{-4}D_i^2}{(D_1 + L_1)L_1sen\alpha_1Z_o}\sqrt{\frac{1 - (ro)_r}{1 - (ro)_m}}
$$
(3.24)

donde:

Di = diámetro de la flecha

 $Di = 1/3$   $D_1$  para turbinas de vapor pequeñas

 $Di = f(n, pel)$  para otras

11 - revoluciones por minuto

pel - potencia eléctrica

 $Zo =$  número de dientes de sellos

$$
Zo = f(\Delta p)
$$

**{ro),. - grado <le reacción en raíz de álabe** 

 $(ro)<sub>m</sub>$  - grado de reacción a la mitad del álabe

y

$$
\frac{GNW1}{GO} = \frac{7.2X10^{-4}D_1^2}{(D_1 + L_1)L_1sen\alpha_1} \sqrt{\frac{(ro)_t}{1 - (ro)_m}}
$$
(3.25)

donde¡

 $(ro)_t$  - grado de reacción en punta del álabe

De la anterior manera se calculan los flujos y sus fugas de la etapa.

# **Capítulo 4**

**Incremento de eficiencia a turbinas mediante el control de pérdidas de energía en trayectoria de flujo de vapor** 

En la parte 2 se han mencionado las pérdidas de energía mas importantes que aparecen en In trayectoria de flujo de vapor, inclusive se han **indicado, en forma breve, sus causas.** 

**En esta parte se presenta cómo incrementar la eficiencia a una turbina**  mediante el control (reducción) de sus pénlidas de energía en la trayectoria de flujo. Esta parte, es la hase para los cambios que se puedan **hacer a un diseito original. Se menciona que la mayoría de inforinación**  de este capítulo está tomado de [7].

### 4.1 Control de las pérdidas por flujo no uniforme

**Eu una turbina, normalmente el número de toberas no es d mismo**  que de álabes, el número de toberas siempre es menor. La relación del paso de toberas al paso de álabes  $t_1/t_2$  varía de 1.2 a 1.4. Existe una
longitud (distancia) óptima "B" entre el borde de salida de tobera y el borde de entrada del álabe en el canal de flujo, la cual está determinada por la resistencia mecánica, la vibración de los álabes así como de la eficiencia de la etapa. La combinación de la relación  $t_1/t_2$  y la longitud óptima "B" entre bordes conduce a obtener la menor pérdida por flujo no uniforme además se da especial atención al espesor del borde *5*1 de salida de tobera, ya que de otra forma, con la variación del espesor del borde las pérdidas varían.

Lo anterior se muestra en la figura 12, en donde al variar la relación  $t_1/t_2$  y la longitud òptima, las pérdidas aumentan o disminuyen.

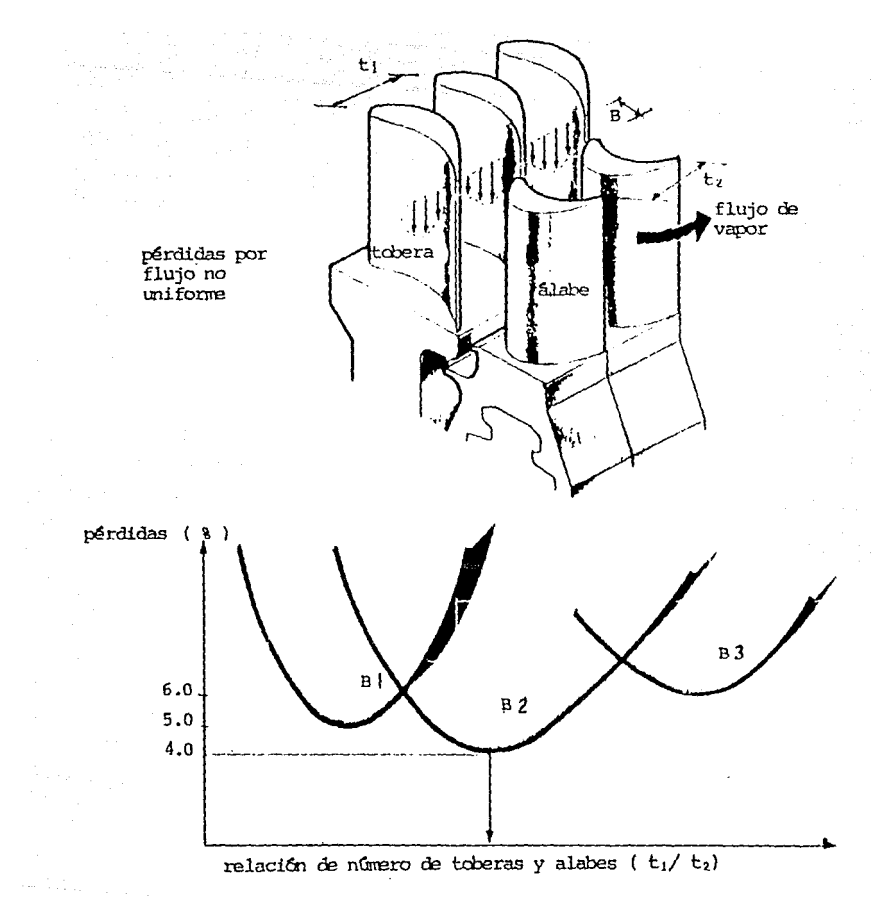

#### FIGURA 12. CONTROL DE PERDIDAS POR FLUJO NO UNIFORME [7]

### **4.2 Control de las pérdidas de flujo** se**cundario, de separación y por mezclado**

Como se mencionó anteriormente las pérdidas por flujo secundario se dehen a ln. diferencia de presiones entre el lado cóncavo y convexo del álabe de tobera y rodete, además esta misma diferencia de presiones provoca adicionalmente pérdidas por separación y pérdidas mezcladas.

Aprovechando la información anterior se ha encontrado que la relación; garganta de salida del álabe de tobera a paso  $A_{\rm u}^{m}/t_1$  es igual al paso del ángulo de descarga  $A_{\perp}^{m}/t_1 =$  ángulo de descarga, valor que disminuye la diferencia de presión y el valor óptimo de esta relación oscila entre 0.2 a 0.3, lo que conduce a que el ángulo de salida (descarga) del vapor sea entre 12 y 18° y eso conduce a diseñar un perfil especial, diferente al convencional para reducir las pérdidas por flujo secundario, separación y de mezclado hasta en un 5%, lo que representa una reducción sustancial de las pérdidas totales. Lo anterior se muestra en la figura 13.

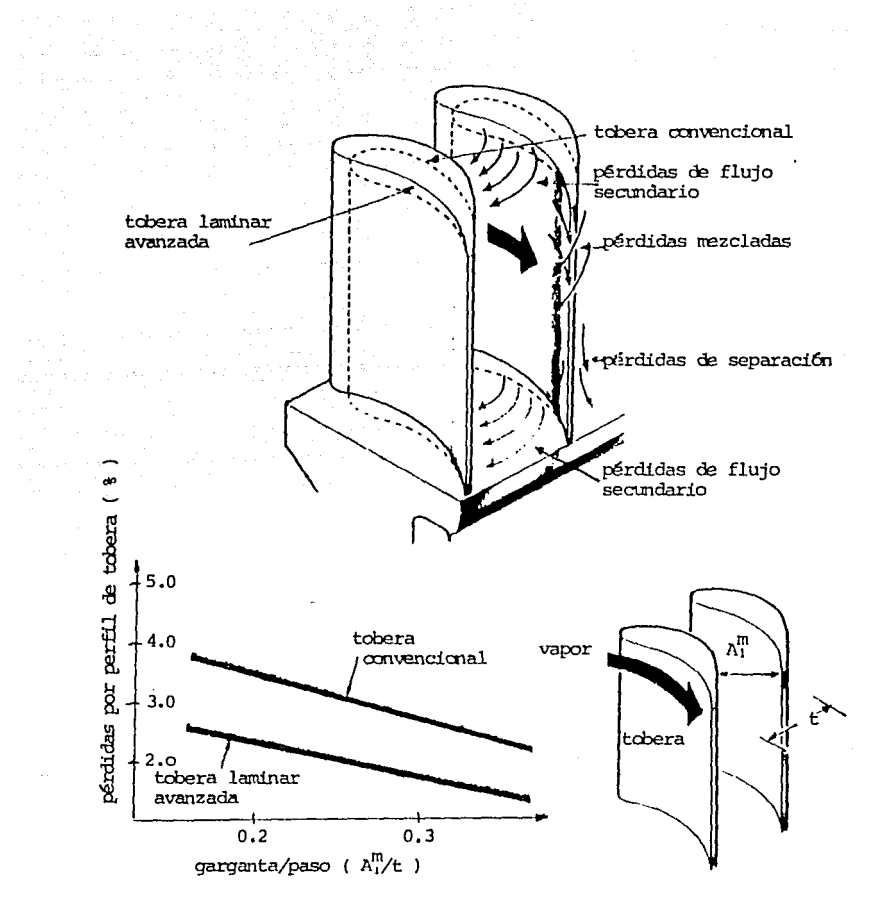

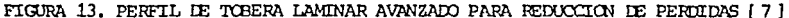

 $\sim 10$ 

#### **4.3 Control de vórtices.**

Normalmente hay vórtices a la salidn del álabe de tobera y si se controla este remolino hay menor pérdida y por tanto mayor eficiencia.

La tobera convencional es recta en la salida y el perfil especial está torcido de la parte media hacia la punta, el incremento de la eficiencia ha sido probado para loberas de 60 a 250 mm de altura [7) y este incremento de eficiencia varía de 0.5 a 1% en cada etapa y depende de la altura de la tobera.

37

Lo anterior puede observarse en la figura 14.

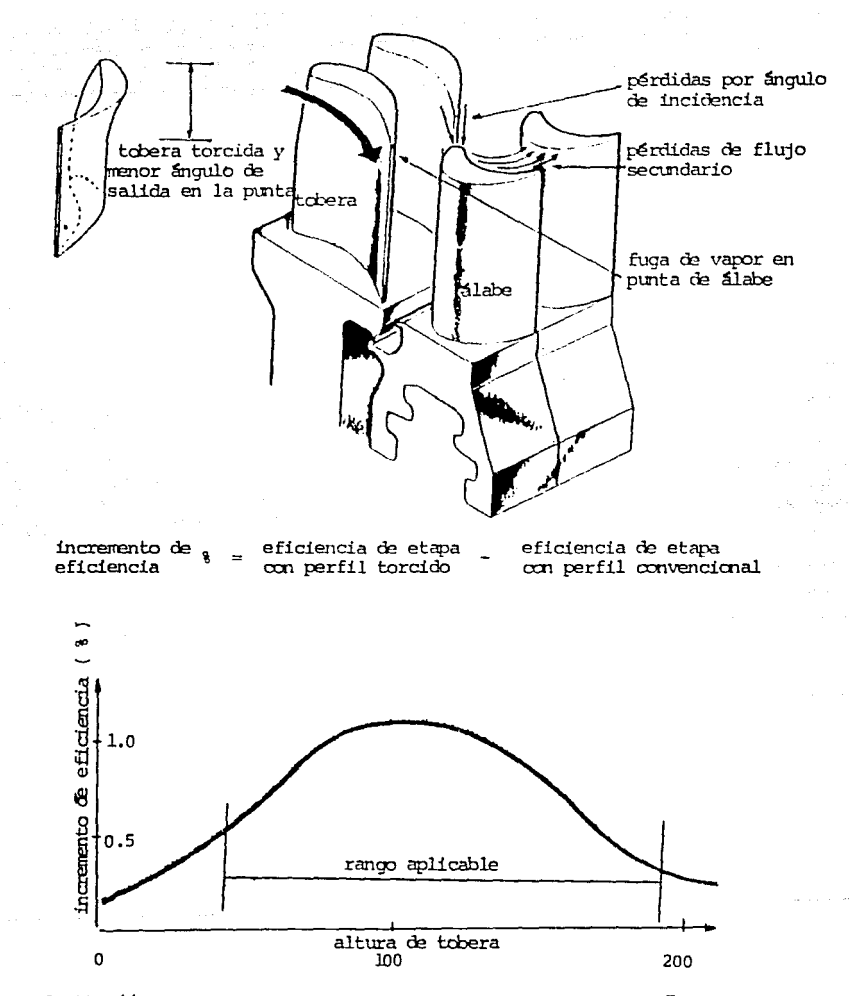

FIGURA 14. PERFIL ESPECIAL TORCIDO PARA CONTROL DE VORTICE  $[7]$ 

### 4.4 Control o reducción de fuga de vapor en el rodete.

En cada rodete del rotor normalmente hay un blork candado y un block de balanrc, el block candado es la hase o raíz del álabe y sirve para dar el apriete necesario del total de álabes en el rodete. El block de balance tiene como objetivo balancear el rodete y normalmente consiste de base o raíz de álabe. Ambos hloqucs están incompletos lv que provoca que exista fuga de vapor en donde estan colocados, estos bloques. Como se ve, esta fuga de vapor no fue mencionada antes, ya que era dificil su interpretación, pero su valor es considerable.

Actualmente es posible usar en vez de block candado, un álabe candado, el cual hace la función de block de candado y ademas de álabe transmisor de energía . lo mismo puede hacerse con el block de balance utilizando un álabe de balance, *el* problema es la fuerza centrífuga, pero al utilizar un álabe de Titanio se puede reducir un 34% de la fuerza centrífuga, debido a que la densidad del Titanio, es menor a la del acero aleado, su resistencia es también menor y por ello no puede utilizarse en turbinas de alta presión.

Se han efectuado pruebas y se ha observado que una relación de velocidad periférica a velocidad de vapor *w/c<sub>0</sub>* óptima relacionando block candado y álabe candado da un incremento de eficiencia {al utilizar este último) de 0.4 a 0.5% por etapa, además la relación de velocidad óptima oscila entre 0.48 y 0.65.

La figura 15 muestra el cambio antes mencionado.

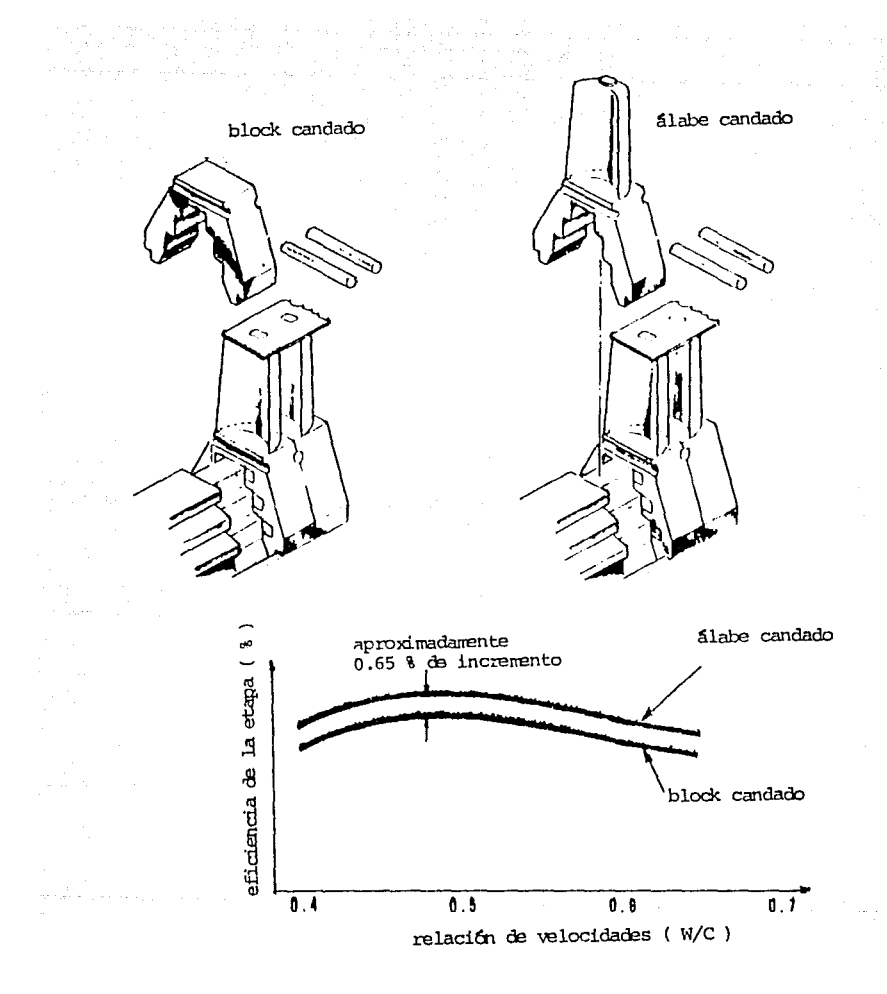

FIGURA 15. SUSTITUCION LE BLOCK CANDADO Y DE BALANCE POR ALABE CANDADO Y DE BALANCE [7]

### 4.5 Control o reducción de fugas de vapor en cinchos de rodete.

Como se ha mencionado anteriormente en punta y en la raiz de salida de toberas se tienen pérdidas por flujo secundario, y por mezclado, estas pérdidas aunadas a las pérdidas por vórtices de salida de tobera y por ventilación entre diafragma y rodete, provocan que en la punta del rodete hava pérdidas de flujo de vapor. Para evitar lo anterior se procede a prolongar el diafragma de toberas y ahí se colocan dientes de sellos, para reducción de fuga óptima se requiere que el tetón del álabe sea plano y que el número de dientes sea grande, pueden tenerse otros arreglos pero su incremento en la eficiencia será menor.

De la misma manera en la raíz del álabe existen pérdidas por flujo secundario de separación, por vórtices y de ventilación, para reducir la fuga del vapor se recomienda utilizar una aleta radial en raíz de álabe móvil (de rodete).

Lo anterior se muestra en la figura 16. La reducción de fugas en la punta (cincho) del álabe móvil es de 253 y el incremento en la eficiencia de la turbina puede ser de hasta 3%.

41

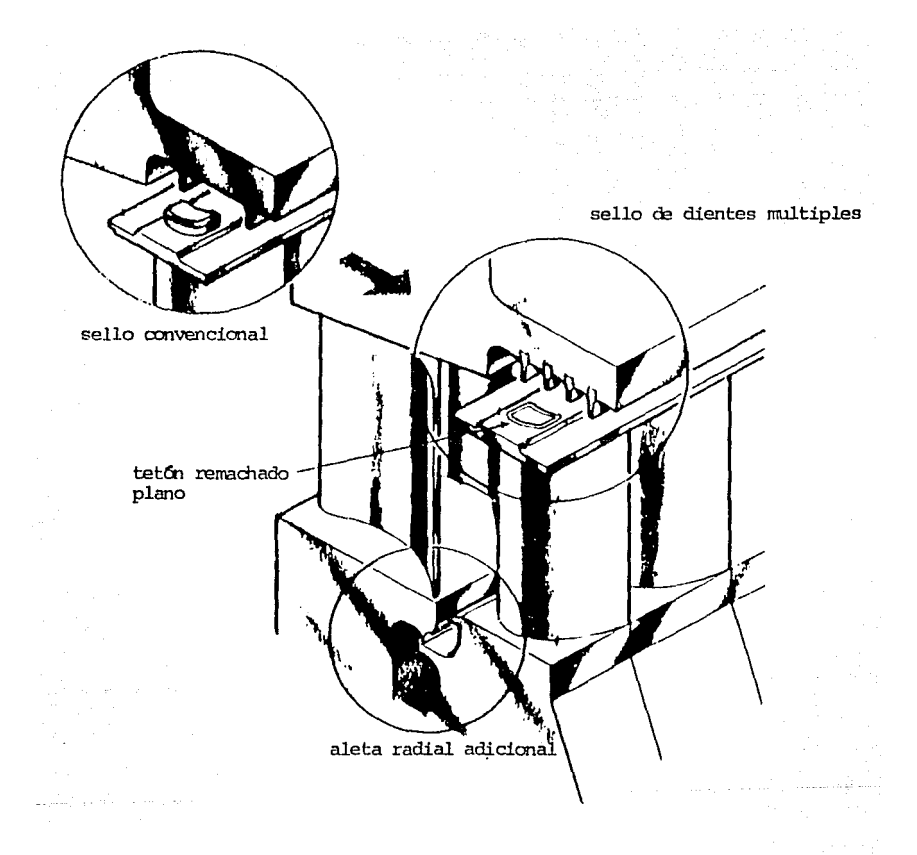

FIGURA 16. CONTROL DE FUGAS EN CINCHO Y REDUCCION DE FUGAS EN RAIZ DE ALABE [ 7 ]

 $\epsilon$  ,  $\epsilon^*$  ,  $\epsilon$  ,  $\epsilon$  ,  $\epsilon$  ,  $\epsilon$  ,  $\epsilon$  ,  $\epsilon$ 

## 4.6 Control o reducción de fugas de vapor en sellos de diafragma de tobera y de raíz de álabe.

Como se mencionó hay un flujo que se separa del principal y se va por la parle inferior del diafragma y ahí hay sellos de vapor del diafragma, sin embargo, el claro de estos sellos en ocasiones resulta grande y existe una fuga alta de vapor, para reducir esta fuga se recomienda poner empaquetaduras de sello flotante con ajuste de resorte para mantener un claro mínimo, al mismo tiempo se recomienda hacer barrenos de balance en los discos del rotor. Los barrenos tienen doble finalidad, la primera es ignalar o balancear las presiones de vapor en los discos antes y después de cada etapa, la segunda es la de permitir que por estos barrenos fluyan las fugas de vapor que provienen del diafragma y de la raíz del álabe.

Si hay un flujo de succión adecuado, la zona de flujo alterado se succionará hacia abajo. Para obtener el valor adecuado hay que ajustar el diámetro del orificio de balance, el diámetro es mayor que lo que había en la turbina original y con ello se obtiene el flujo de succión óptimo.

Lo anterior se muestra en la relación cantidad de fuga a pérdidas que indica la figura 17, se espern que el incremento en la eficiencia sen de 0.3%.

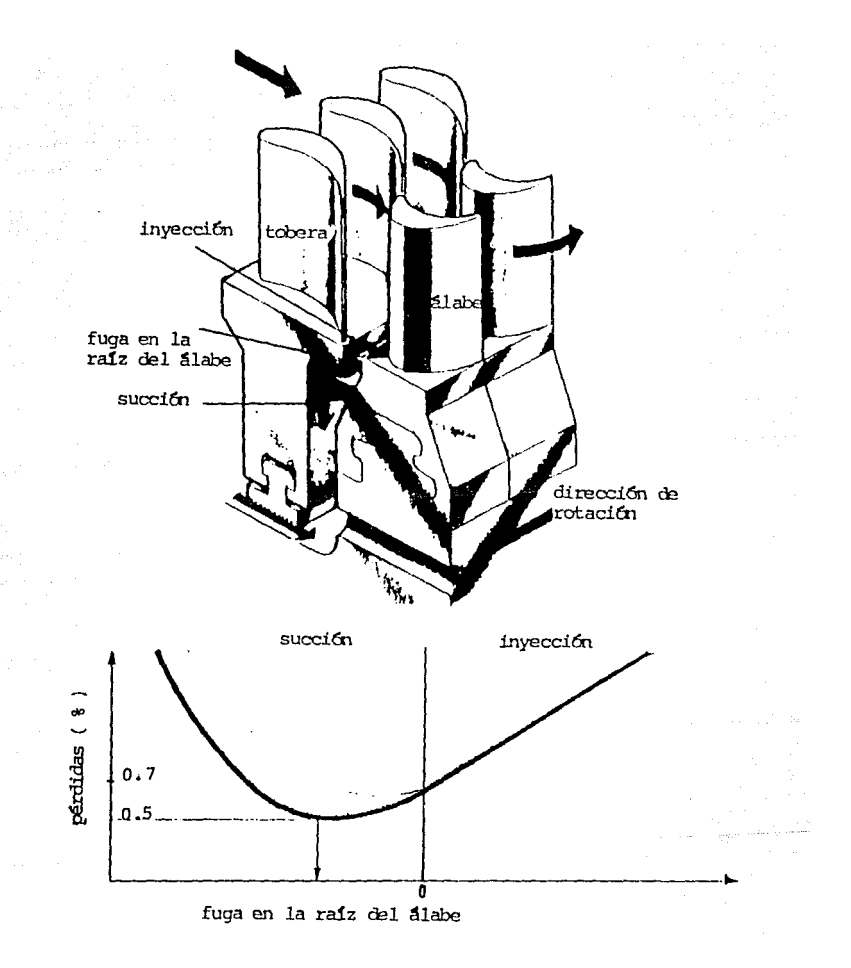

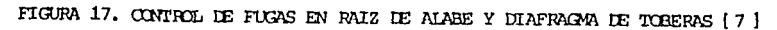

### *4.7* Control de pérdidas por salida del vapor de la turbina.

Después de la última etapa el vapor debe guiarse para salir en la brida de descarga , si no *se* Jlc,·a a cabo lo anterior, se provoca cu la última etapa pérdida por fricción, vórtices, etc., por lo tanto, es ideal permitir que la presión estática del vapor baje controladamente, se ha observado que una relación de área de abertura de salida a área anular del álabe adecuado, utilizando un difusor en la carcaza contra una descarga convencional da en el primer caso una pérdida de presión estática menor.

Lo anterior se muestra eu la figura l8, dependiendo del difusor se puede obtener hasta 0.5 de incremento en la eficiencia.

45

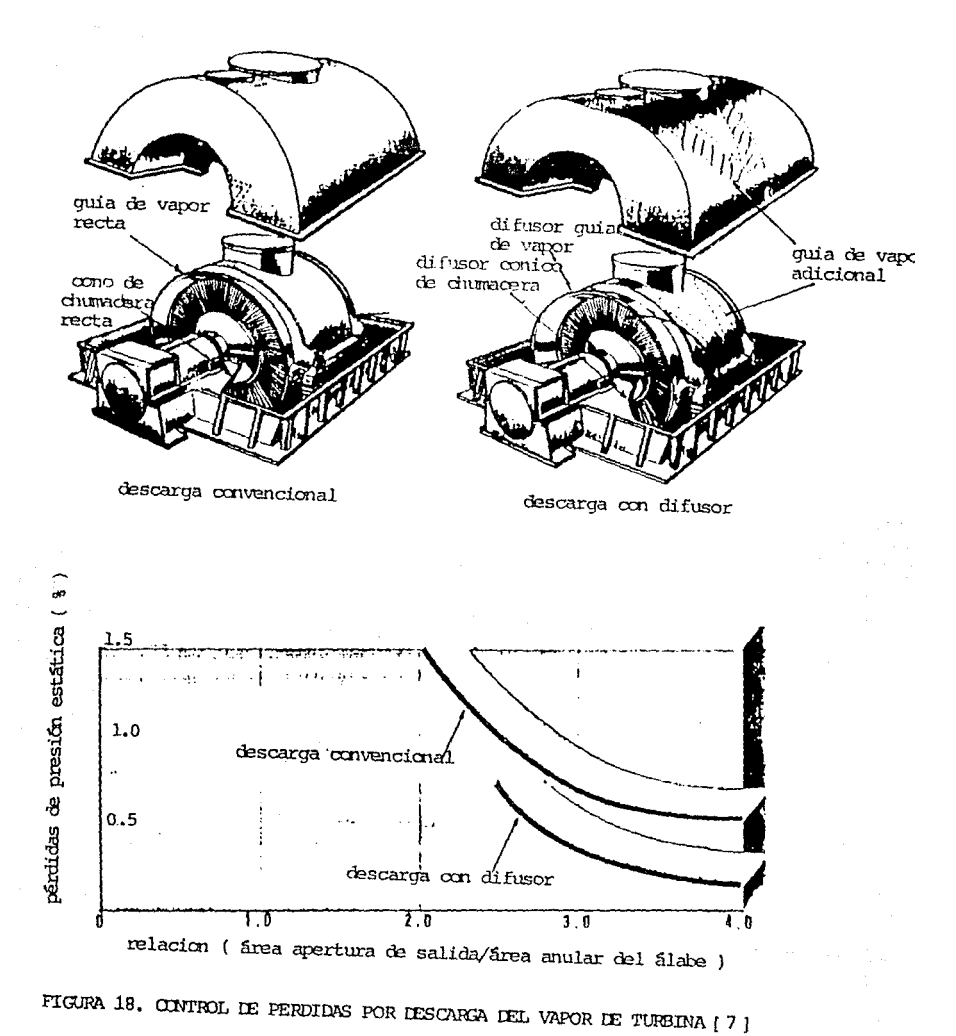

# **Capítulo 5**

## **Modificaciones al diseño**

Como se mencionó, con base en la información, un proceso de capacitación y desarrollo en turbinas de vapor de diferentes tecnologias, auxilio de un programa de cómputo y mediciones en campo, se realizó este trabajo.

El Instituto de Investigariones Eléctricas (IIE) participó en un proyecto. de asimilación y transferencia de tecnología de discño y fabricación de turbogeneradores geotérmicos de 3 a 7 MW de capacidad, con la firma japonesa Toshiba. Debido a que en la operación del turbogenerador (producto del proyecto) no se cumplió con el consumo de vapor especificado, debido a esto, se busco el rediseño de la turbina, para ello, se revisaron tecnologias de Toshiba, Mitsubishi y Turbodync. En esta revisión pudo apreciarse que los discños de trayectoria de flujo eran diferentes y para tal efecto se efectuaron mediciones de consumo específico y pruebas de comportamiento a las unidades Toshiba | 11] y Mitsubishi [12] instaladas en los Azufres, Michoacan, resultando la última de mayor eficiencia. Posteriormente se tomaron mediciones geométricas de travectoria de flujo de la unidad Mitsubishi, se aualizó la geometría de esta unidad así como de la información de una turbina Turbodync. Se aplicaron al diseño riginal Toshiba algunas modificaciones a la trayectoria de flujo utilizando d programa de cálculo polaco "Turbina *P.8"* y los resultados mostraron que la eficiencia interna de la turbina Toshiha se incrementaba. Por otra parte con la experiencia de inspección de otras turbinas se pudo llegar a proponer cerca de veinte modificaciones

al diseño original Toshiba, sin embargo, no todas podian cuantificarse con el programa de cálculo.

Por lo tanto en este trabajo se mencionan solamente nueve modificaciones en trayectoria de flujo, que se consideraron que podían influir sustancialmente en el incremento de la eficiencia interna de la turbina de estudio. Las modificaciones sugeridas se enuncian a continuación:

- 1. Inclinar el anillo externo del diafragma de toberas, y la altura de álabe a la salida, hacerla mas grande que la entrada.
- 2. Prolongar la saliente del anillo externo del diafragma y arriba del cincho colocar dientes de sello en la prolongación del diafragma.
- 3. Hacer el álabe móvil con una punta-aleta en la raíz.
- 4. Hacer cinco barrenos de balance en discos de cada rodete.
- 5. Hacer sellos de laberinto en flecha y colocar una empaquetadura de sellos con resorte en diafragma de toberas.
- 6. Hacer drenes de condensado en soporte de sellos del cincho.
- 7. Colocar álabes candado y álabes de balance en lugar de bloques de candado y de balance.
- 8. Colocar un difusor de salida del vapor.
- 9. Aumentar altura de álabe del rotor en la segunda, tercera y cuarta etapa.

Con las modificaciones anteriores se espera incrementar la eficiencia de la turbina de la siguiente manera;

- a) Al inclinar el anillo externo del diafragma el flujo de vapor será guiado y reducido el claro a la entrada del álabe móvil, de esta manera se reducen las fugas sobre el cincho y se espera que el incremento de eficiencia en turbina sea de 0.3%.
- b) El prolongar el anillo externo del diafragma y colorar sellos de vapor en él, sobre el cincho, reduce la fuga de vapor y de esta manera se espera que el incremento en la eficiencia sea de hasta 23.
- c) Colocar una aleta en la raíz del álabe móvil y colocar barrenos de balance reduce las pérdidas de vapor *y* efectua el balance de presión a la entrada y salida de la etapa y de esta manera se espera que el incremento de la eficiencia sea del 0.5%.
- d) Hacer dientes de sello en flecha y sellos en diafragmas de toberas con resorte, reduce el claro *y* por tanto la µérdida pur fuga de vapor, por lo que el incremento de la eficiencia será del orden de **1.G3.**
- e) El número y tamaño de drenes de tobera debe ser óptimo de tal **manera que se permita d drenado del condensado y esh\_1 produce**  un incremento de la eficiencia de la turbina del orden del 1%.
- f) La colocación de los álabes candado y álabes de balance en los puntos donde se colocaban bloques candado y de balance produce **un incremento de la eficiencia de 1.5%, se dice que se incrementa**  la eficiencia de etapa entre 0.4 y 0.9%.
- g) La instalación de un difusor de salida del vapor, produce un incremento de eficiencia de turbina de  $0.2\%$ .
- h) El cambio de altura de álabes móviles en la 2a, 3a y 4a etapa, produce menos pérdidas por fuga del vapor ya que no hay el cambio brusco de altura y lo anterior produce un incremento de la eficiencia de la turbina del orden del I.53.

Al sumarse los valores anteriores la eficiencia interna de la turbina se incrementará por arriba del 8% y el valor mínimo que se espera incrementar la eficiencia es del 6%.

La justificación de las modificaciones propuestas se basa en el cálculo que se efectuó a seis de las nueve modificaciones. Con el auxilio del programa de cómputo "turbina 88" se efectuó el cálculo con la config**uración <le diseúo original** *y* **cnn las** *seis* **modificaciones de diseño 1, 2,**  3, 4, *5.* y 9.

El programa "turbina 88" requiere datos geométricos de trayectoria **de flujo !' termodinámicos de entrada y salida** *y* **da como resultado parámetros** termodinámicos, eficiencia y potencias de cada etapa entre **otros.** 

El incremento en eficiencia interna que se obtuvo entre el diseño original y sus modificaciones fue de 1.65%. Conviene aclarar que el programa "turbina 88" es un programa con limitaciones, que hace cálculos uni y bidimensionales y que respecto a valores reales esta alrededor de 6% arriba del valor real. En el apéndice se muestra mayor información sobre el programa y se muestran los resultados subravándose las eficiencias v potencias.

Respecto a las tres modificaciones 6, 7 y 8 que no pudieron calcularse en el programa, se menciona que en esos casos se han tomado los valores  $de [7]$ .

Tanto las modificaciones calculadas en el programa y las no calculadas, por experiencia se consideran las mas convenientes, entre otras modificaciones.

En las figuras 19 y 20 se muestran la configuración actual de la turbina y la configuración con las modificaciones recomendadas.

Los métodos actuales para calcular los incrementos de eficiencia se basan en el elemento finito en tres dimensiones y en mediciones experimentales. Para este caso se hicieron corridas de programas de cómputo de los parámetros de la travectoria de flujo de vapor, unidimensionales comparados contra mediciones de consumo específico y prueba de comportamiento. Se menciona en el apéndice los programas y sus limitaciones.

50

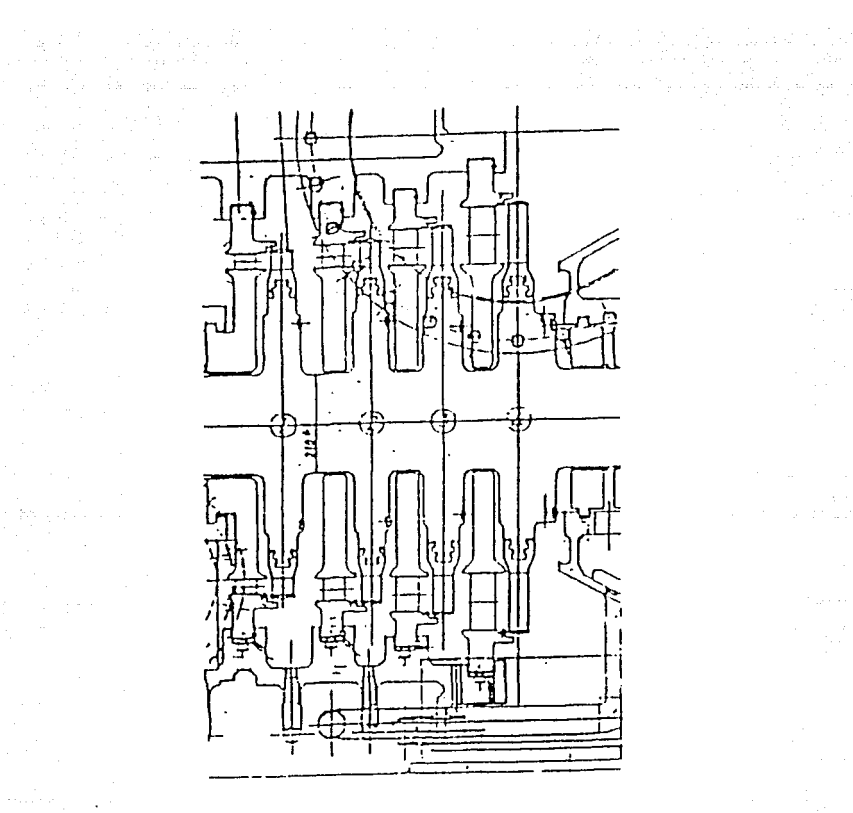

 $\mathbb{R}^n$  , and a set of

 $\Delta \sim 1$  $\mathcal{A}^{\text{c}}_{\text{c}}$  and  $\mathcal{A}^{\text{c}}_{\text{c}}$ 

 $\label{eq:2.1} \mathcal{E}(\mathbf{y}) = \mathcal{E}(\mathbf{y}) + \mathcal{E}(\mathbf{y})$ 

 $\sum_{i=1}^n\sum_{j=1}^n\sum_{j=1}^n\sum_{j=1}^n\sum_{j=1}^n\sum_{j=1}^n\sum_{j=1}^n\sum_{j=1}^n\sum_{j=1}^n\sum_{j=1}^n\sum_{j=1}^n\sum_{j=1}^n\sum_{j=1}^n\sum_{j=1}^n\sum_{j=1}^n\sum_{j=1}^n\sum_{j=1}^n\sum_{j=1}^n\sum_{j=1}^n\sum_{j=1}^n\sum_{j=1}^n\sum_{j=1}^n\sum_{j=1}^n\sum_{j=1}^n\sum_{j$ 

FIGURA 19. CONFIGURACION AE DISEÑO TURBINA TOSHIBA (2)

 $\mathcal{L}_{\mathcal{A}}$  , and  $\mathcal{L}_{\mathcal{A}}$  , and  $\mathcal{L}_{\mathcal{A}}$  , and the contract of

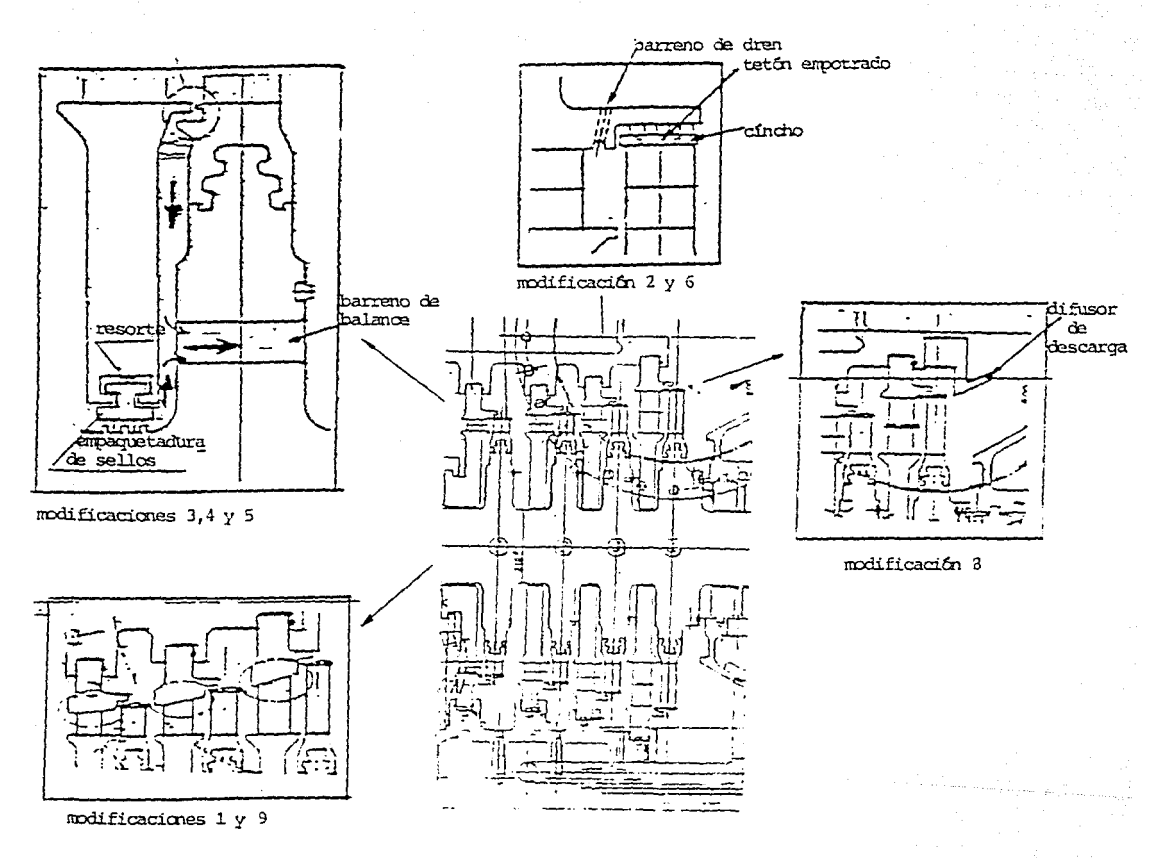

FIGURA 20. CONFIGURACION CON MODIFICACIONES AL DISEÑO TOSHIBA

 $\overline{c}$ 

# **Capítulo 6**

## **Conclusiones**

Como se indico. con las modificaciones de diseño se espera que *el* in**cremento de la eficiencia interna de la turbina sea de al menos 6% y si** la eficiencia interna real de la turbina es alrededor de 773 por tanto la eficiencia interna llegará a 83%. Hitachi indica que es posible. alcanzar en una turbina hasta 92%.

그는 요즘 그리고 있다. 그리고 아이들은  $\label{eq:2.1} \varphi_{\alpha\beta} = \sqrt{\frac{\pi}{\pi}}\,e^{-\frac{2\pi}{\pi}}\,e^{-\frac{2\pi}{\pi}}\,e^{-\frac{2\pi}{\pi}}\,e^{-\frac{2\pi}{\pi}}\,e^{-\frac{2\pi}{\pi}}\,e^{-\frac{2\pi}{\pi}}\,e^{-\frac{2\pi}{\pi}}\,e^{-\frac{2\pi}{\pi}}\,e^{-\frac{2\pi}{\pi}}\,e^{-\frac{2\pi}{\pi}}\,e^{-\frac{2\pi}{\pi}}\,e^{-\frac{2\pi}{\pi}}\,e^{-\frac{2\pi}{\pi}}\,e^{-\frac{2\$ 

Como habrá podido notarse, en la configuración de diseño Toshiba, no estan implementados varios cambios de diseño que incrementen la eficiencia de la turbina.

En las modificaciones sugeridas, las pérdidas por fugas en cinchos, raíz del álabe y sellos de diafragma se estan minimizando. El diseño original no contempló estas pérdidas y la disposición de algunos componentes es incorrecta, los claros entre disco de rotor y diafragma han sido modificados, asi como la altura de los àlabes de rodete. Puede notarse que **el incremento de eficiencia, obtenida mt•<liante cálculo fue pequeño, sin**  embargo, se debe a la limitación del programa.

Para conocer el punto de vista del fabricante, se le envió la configuración **<lcl diseño modificada y se le indicó 011 incremeuto de eficiencia de 83 esperado.** 

El fabricante reconoció que se podia incrementar la eficiencia hasta un 6% e indicaba en que porcentaje se incrementaba cada modificación. **Posteriormente en una conferencia de llitachi [7], el expositor intlic:ó**  en que porcentaje se incrementaba cada modificación y en general sus

valores eran un poco mayores que los de Toshiba y parecidos a los valores que se han indicado en la parte 5.

Los incrcmcnlos de eficiencia que han tenido las turbinas en los últimos años son de 10 a 15%, por lo que un incremento de 6 a 8% es considerable.

Ett esle trabajo se verifica que es posible incrementar la eficiencia a turbinas.

54

## **Referencias**

l. A. \'. Schegliaie\·. *Turbinas de vapor,* Editorial 1\lir Moscú, J 978

ka alba shekara

2. Toshiba, *Diseño de* la *lmyecloria del vapor y especificación pam*  documentar tecnología de Toshiba para las turbinas pequeñas de va*por.* Toshiba 11 E 1985

3. A. Gardzilcwics. *Comentarios al discño de turbinas de vapor*, reporte No. 161/84 (en polaco), Instituto de Maquinaria de Flujo de Fluidos, PAS, Gdansk, 1984.

4. E. Blazko; M. Lidke. *Programa de cómputo para turbinas de vapor* de un sistema de fluido de geometría dada, reporte de descripciones generales IFFM No. 58/86, Gdansk, 1986.

5. K. Kosouski. *Optimización en las etapas de la turbina,* tesis doctoral, Gdausk, 1987.

6. R. Puzyrewski L. Dogdali. *A 11alysis of effieiency of thc turbine*  stage, report No. 69/82, 166/81 Institute of Fluid Flow Machinery (PAS), Gdansk, 1982

7. Haraguchi; et al, *Preventive maintcnance & advanced lechnology seminar for sleam turbine & generator*, Nov 28-Dec 1, 1989 Hitachi conference, México city.

8. A. Gardzilewics H. Sandoval. *Prelimary Thermodynamic calculations of steam path flow for cylindrical and semicylindrical stages.* Reporte interno IIE. IIE/34/3962/l/039/l 1987.

9. II. Sandoval O. Procedimiento de cálculo termodinámico de una *turhina gcolirmirn dr 5* ,1/ 11' *n haca de po:n.* JI Sirnposium Nacional de Ciencias Térmicas, México D.F. 1985.

10. JI. Sandoval. *Cdlculo termodinámico de* rma *lm·bina geotérmica,*  II Seminario IMP-IIE sobre especialidades tecnológicas, México D.F. 1985.

11. J. L. Gonzalez R. *Informe de los resultados de la prueba de comportamiento de la unidad 6 (Toshiba) de los Azufres, Mich., reporte* interno IIE. IIE/34/3962/1/045/I.

12. II. Sandoval O. *Reporte de la prueba de comportamiento de la U-2 Milsubishi de 5 M* 11' *de lo.< Azufres, J\lich.,* reporte interno llE. IIE /34 /3962/1/050 /l.

13. Haraguchi; et al. *Primer seminario latinoamericano de turbinas de* vapor, 19, 23 de marzo 1990, Manzanillo México.

## **Apéndice**

El programa de cómputo que se ha utilizado es el "turbina 88". Contiene un algoritmo que solicita los datos de ílujo, presión y temperatura de entrada del vapor *y* In presión de salida de vapor, además tuda la geometría de la trayectoria de finjo de vapor y calcula parámetros termodinámicos y de flujo de vapor en la trayectoria.

**En la turbina, se efectuaron n1cdicioncs geométricas a 1a trayectoria de flujo del vapor, estas nwdicioncs son diámetros, altura de álabes, claros,**  espesores de borde, etc., ademas a los perfiles de los álabes se les efec**tuan** nu~dicioncs **geométricas de radio de curvatnra, ángulo mecánico**  de entrada y salida, espesores de bordes, ancho, espesor de álabe, paso, claros, etc. En cada etapa se efectuaron estas mediciones, que se pueden apreciar en la TABLA 1 DATOS AL PROGRAMA de datos geométricos. Cabe mencionar que en la medición algunos parámetros **geo1nétricos no se pueden cuantificar, lo que implica suponer un valor**  y por ende tener error en los resultados de cálculo.

Una vez que se han introducido los datos al programa, se corre y se ob**tiene una gama de parámetros geornétricos, termodinámicos y de flujo,**  segun se aprecia en la TABLA 2 RESULTADOS DEL PROGRAMA. Lo importante de los resultados es su interpretación correcta.

El programa "turbina 88" se ha comparado contra pruebas de comportamiento y consumo específico y esta un poco arriba de los valores **reales, sin embargo, con este programa se han obtenido mejores resul·**  tados.

Lo ideal seria tener, mejores programas de cómputo que avalaran cabal-

mente las mediciones experimentales . Para las mediciones se requiere implementar técnica e instrumentación adecuada ya que en las mediciones hay errores y alta incertidumbre.

Para entender el programa "turbina 88" se utilizarán la figura 6, 7, 8 y 9 y Al para definir cada uno de los parámetros que alimentan al programa. Se hace la aclaración que los parámetros de la tabla l del apéndice no tienen exactamente la misma notación que la del trabajo, para tal efecto, a continuación de la notación del parámetro se anota su equivalente.

Los parámetros de la TABLA l DATOS AL PROGRAMA quedan de la siguiente forma:

Dw1- diámetro de la raíz de tobera en la parte de salida de vapor [mm].

Dw2- diámetro de la raíz del álabe de rodete [mm].

DwO- diámetro de la raíz de tobera en la parte de entrada de vapor  $[mm]$ .

 $L_1$ - altura del álabe de tobera en la parte de salida de vapor [mm].

L*<sup>2</sup> -* altura del álabe del rodete [mm].

*Lo·* altura del álabe de tobera en la parte de entrada del vapor [mm].

tal- longitud axial del diafragma de toberas {mmj.

ta2- longitud axial del rodete [mrnj.

zl- número de álabes de tobera de etapa [-J.

z2- número de álabes de rodete de etapa [·J.

Dz1- diámetro del rodete a la punta del tetón [mm].

delta ZI - *ózl-claro* radial entre punta de tetón y anillo externo de diafragma [mmJ.

Zz1- número de dientes de sello sobre el cincho [-].

**Dz2-** diámetro a la parte media de etapa Bauman [mm].

 $deltaZ2 - \delta z2 -$ claro radial a parte media de etapa de Bauman {mm}.

Zz2- número de dientes de sello a parte media de etapa de Bauman [mm].

Dw' diámetro del eje o flecha del rotor [mm].

dcltaw- *éw-claro* radial entre punta de sello de diafragma y eje o flecha {mm].

Sw- distancia entre dientes de sello de diafragma [mm].

Zw- número de dientes de sello de diafragma [-J.

Zwn- número de dientes de sello de diafragma incompletos [-].

dwl- diámetro a aleta axial en rodete [mm].

 $deltaw1$ -claro radial entre aleta axial y diafragma de toberas [mm].

ro- radio de curvatura de bisel de barreno de balance [mm].

Do- diámetro a la linea de centro del barreno de balance [mm].

do- diámetro del barreno de balance {mm].

no- número de barrenos de balance por rodete [-].

bol- claro axial entre diafragma de toberas y disco de rodete [mm].

ud- número de cartabones (alambres) de álabes para evitar su vibración [-).

dzeta- pérdida de energía(%) debido a cartabones de álabe [-J.

alfa20- $\alpha$  - ángulo de entrada de vapor al diafragma de toberas [grados].

Rnl- rugosidad relativa de la superficie de la tobera [mm].

Ra2- rugosidad relativa de la superficie del rotor [mm].

al- $A_{n}^{m}$ -longitud de la garganta de flujo de tobera [mm].

 $a2-A_{7}^{m}$ -longitud de la garganta de flujo del rodete [mm].

b1- cuerda del álabe de diafragma de toberas [mm].

b2- cuerda del álabe de rodete [mm].

bet10- $\beta_1$ -ángulo de entrada de vapor al paso de flujo del rodete [grados].

R!- radio de curvatura del alabe de diafragma de toberas [mm].

R2- radio de curvatura del alabe del rotor [mm].

deltal- $\delta_1$  -espesor del borde de salida del álabe de tuberas [mm].

delta2- $\delta_2$ - espesor del borde de salida del álabe del rodete [mm].

11- longitud de la curvatura central del álabe de diafragma de loberas [mm].

k.

12- longitud de la curvatura central del álabe del rodete [mm].

alw- $A_i^m$ min-longitud mínima de pasaje de flujo en la raíz de álabe de tobera [mm].

alz- $A_2^m$ min-longitud mínima de pasaje de flujo en la raíz del álabe del rodete [mm].

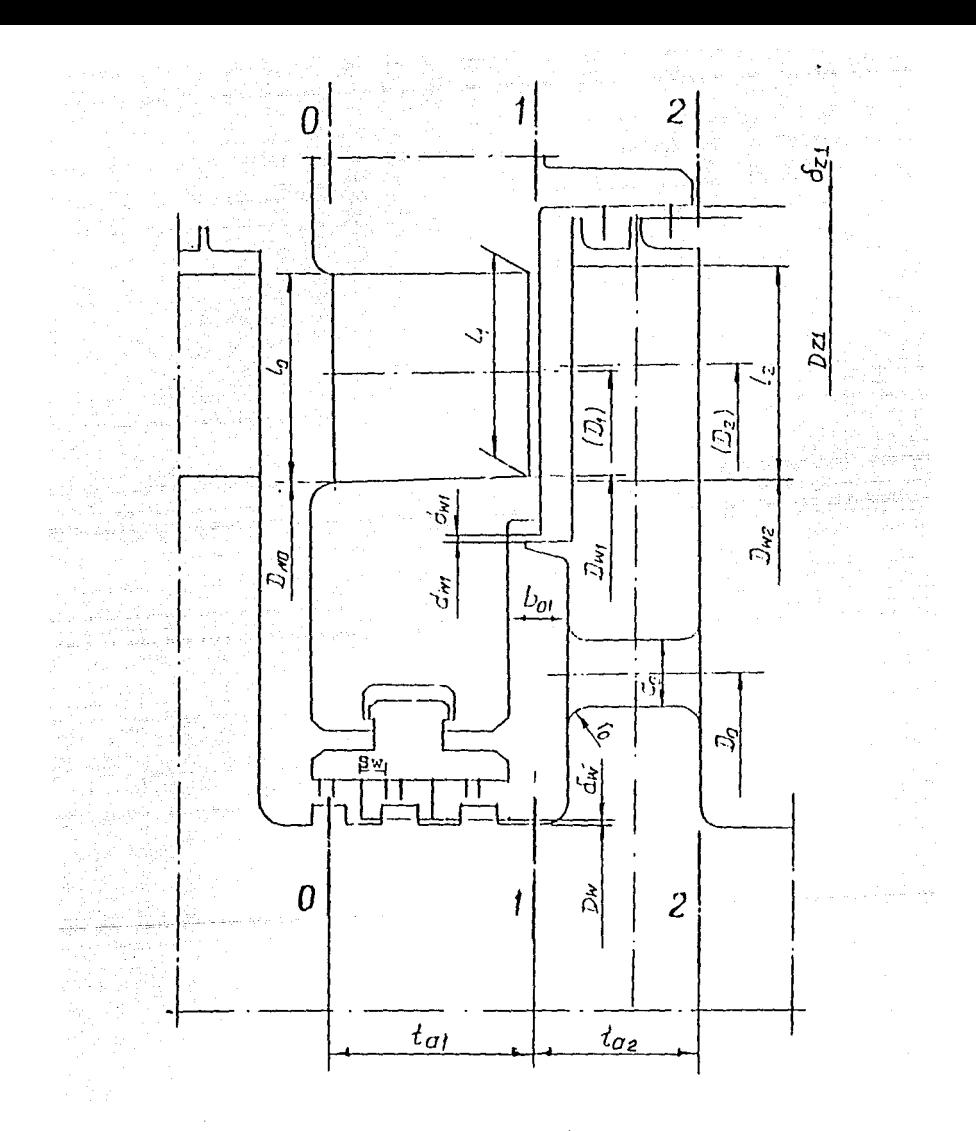

FIGURA A1. PARAMETROS GEOMETRICOS DE LA TRAYECTOPIA DE FILUIO (4)

TABLA 1 DATOS AL PROGRAMA<br>
SELICIENA FRIER YAOR PRI I U B 1 N 4 -1982<br>
SELICIENA FRIER YAOR PRI I U B 1 N 4 -1982<br>
CELICIENA FRIER YAOR - IERAILD AS OSRAFI-M, LIDKE 411MP, PAN, -EDANSK<br>
DRAEC OPISUJACE SCHEMAT DELICIZENTOW DANE OPISUJADE SCHEMAT DELICZENIOWY.<br>DANE OPISUJADE SCHEMAT DELICZENIOWY.<br>ALARYZANIN (1971) - LAZ L

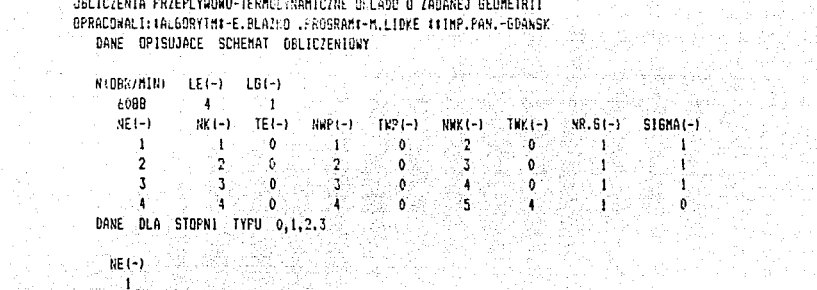

بأراء لشمريه وإمامهم بالمنا

en alteration agency

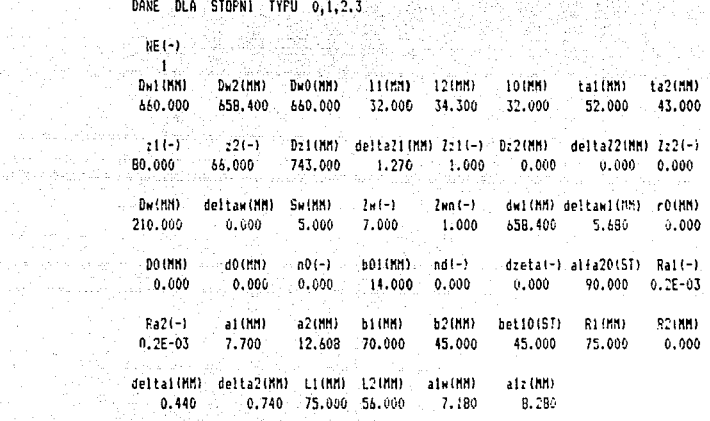

لوالي المسالة

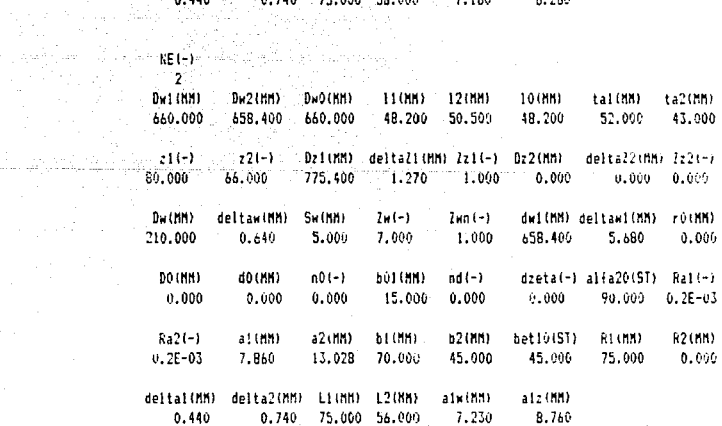

 $RE(-)$  $3 -$ 

(سيون akal Wago **Bad INNER**  $1947(188)$ BROOM) 110M) 120M) **TOTHER** tal(MM) ta?tem 660.000 658.400 660.000 75.100 77.400 75.100 52.000 743.000  $-11-1 = 2(-1)$ Dri(HM) deltaZ1(HM) Zz1(-) Dz2(MM) deltaZ2(MM) Zz2(-)  $1,270$   $1,000$   $0,000$   $0,000$   $0,000$ īц. 88.000 -58,000 830.200. of also colle De CHN) deltan(HN) Sw(HN) Zw(-) Zwn(-) dw1(HH) deltawl(HH) r0(HH) 658.400 5.920 0.000 5.000  $6.600$ 1.000 as Ch  $\blacksquare$   $\blacksquare$   $\blacksquare$   $\blacksquare$   $\blacksquare$   $\blacksquare$ - do (HH) = =  $n0(-1)^{n-1}$ **601 (MM)** nd(-) dzeta(-) alfa20(ST) Rai(-)  $0.000 = 0.000 = 90.000 = 0.2E-03$  $0.000$  $0.000$  $0.000$  $12.000$ a1(HN) = a2(HN) = b1(HN) = b2(HN) = bet10(ST) = R1(HH) =  $Ra2(-)$ R2IND. 45.000 75.000 0.000  $0.75 - 03$ 7.650  $-15.568$  $70.000$ 53.360 alz(MM) deltai(MM) delta2(MM) Ll(MM) L2(MM) a fu (HH)  $0.440$ 0.880 75.000 66.400  $6.740$   $B.830$  $M = 1$ -21 A.L Del UHD. Du2 (HH) DRO (MM)  $11(000) = 12(000)$ 10(MM) tai(MM) ta2(MM) 118.000 120.300 118.000 660,000 658.400 660.000  $52.000 - 43.000$  $-21(-)$  $-22(-)$ Dri(MM) deltali(MM) Zri(-) Dr2(MM) deltal2(MM) Zr2(-) 88.000 58.000 917.000  $1,270$   $1,000$   $0,000$   $0,000$   $0,000$ Amerikaan Afrikaansk politikus  $D_{\mathcal{H}}(HM)$ deltaw(MM) Sw(MM)  $7n(-)$ .  $2$ wn $(-1)$ dw1(MM) deltaw1(MM) r0(MM) 210.000  $0.640$ 5.000 6.000 1.000 658.400  $8.920$  $0.000$ dzeta(-) alfa20(ST) Pal(-)  $= 000000$ do (MM)  $n(1 - 1)$ **601 (MM)**  $nd(-)$  $= 0.000$  $0.000$  $0.000$ 12.000  $0.000$  $0.000$  $90.000 - 0.2E - 03$  $Ra2(-)$ a1 (HH)  $a2$ (KH) bithm h2 (MM) het10(ST) R1(MM) R2(MA)  $0.25 - 03$  $0.000$ 8.440 15.860 70.000 53.360 45.000 75.000 deltai(MM) delta2(MM) Ll(MM) L2(MM) alw(MM)  $atz$ (MM) 0.440 0.980 75.000 66.400 6.820 10.570 DANE DLA HEZLOW NR  $\ddot{\phantom{1}}$ 

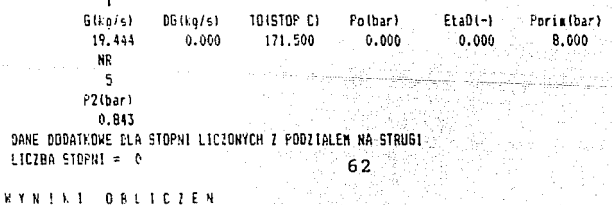

Para la interpretación de la tabla 2 de resultados del programa se da una notación correspondiente y con el auxilio de las figuras 4, 6, 7, 8 y **9 se tiene;** 

NOMENCLATURA DE DATOS DE SALIDA (RESULTADOS) DEL PROGRAMA

Al - área total de salida de flujo (pasaje de flujo) de álabes de diafragma de toberas  $[m^2]$ 

A2 - área total de salida de flujo (pasaje de flujo) de álabes de rodete  $|m^2|$ 

A2/A1 - Relación de área de flujo del vapor [adimensional]

Ul - velocidad periférica o circunferencial del rodete en la raíz del álabe y entrada (del vapor) del álabe [m/scg]

U2 - velocidad periférica o cincuncferencial del rodete en la salida (del vapor) del álabe en la raíz del álabe o solo considerando el disco [m/seg]

ALFA 1 - ángulo de salida del vapor del álabe (o de diafragmas de toberas) [gradosj

BETA 1 - ángulo de entrada del vapor al pasaje de flujo del rodete en coordenadas absolutas (ángulo que forma la velocidad relativa w) [gradosj

ALFA 2 - ángulo de salida del vapor del rodete en coordenadas absolutas [grndosj

BETA 2 - ángulo de salida del vapor del rodete en coordenadas relativas [gradosj

FI - coeficiente de velocidad del diafragma de toberas [adimensional]

PSI - coeficiente de velocidad del paso de flujo de álabes de rodete [adimensional]

Gl - flujo másico del vaper a la salida del diafragma de toberas [Kg/Seg]

G2 - flujo másico del vapor a la salida del (álabe de) rodete [Kg/Seg]

GNW - flujo másico del vapor a través de sellos de diafragma de toberas y flecha del rotor (fugas) [kg/seg]

GNW1 - flujo másico de vapor a través del claro entre el diafragma de toberas y alela axial del rotor hacia el rotor o flecha del rodete (fugas) [Kg/Scg]

GNO - flujo másico del vapor a través de los agujeros de balance (Kg/seg)

GNZ - flujo másico de vapor a través del claro entre sello de rodete y cincho (fugas) [Kg/segj

MI 1W - coeficiente de flujo de vapor a través del claro de flujo GNW1 hacia la flecha [adimensional]

MI 0 - coeficiente de flujo de vapor a través de los agujeros de balance [adimensional]

l\!l 1 ·coeficiente de flujo de vapor *n* través de las fugas entre diafragma de toberas y flecha de rotor [aclimensional)

MI 2 - coeficiente de flujo de vapor a través del anillo del rodete (entre cincho y diafragma) [adimensional]

PO - presión de entrada del vapor a la etapa en diafragma de toberas [bar)

TO - temperatura de entrada del vapor a la etapa de diafragma de toberas lºC]

I0-ho - entalpía de entrada del vapor a la etapa  $[Kj/Kg]$ 

XO - caliclad del vapor de entrada a la etapa [adimensionnl]

V0 - volumen específico del vapor de entrada a la etapa  $[m^3/Kg]$ 

ALFA !G - ángulo geométrico de salida del vapor del diafragma de toberas [grados]

P1 - presión de salida del vapor del diafragma de toberas en la etapa [bar]

I1-h1 - entalpía de salida del vapor de tobera de etapa correspondiente [Kj/Kgj

**SIG1** - **consumo** de energia de entrada efectivo [adimensional]

K1 - energía de entrada al rodete (ganancia por velocidad)  $[Kj/Kg]$ 

P2 - presión de salida del vapor del rodete en la etapa correspondiente  $(1, 2 ... etc.)$  [bar]

T2 - temperatura de salida del vapor del rodete en la etapa correspondiente  $(1, 2, ...$  etc.)  $[°C]$ 

XG.

De Bylo Skoluti va e

I2-h2 - entalpía de salida del vapor del rodete en la etapa correspondiente  $(1, 2, ...$  etc.)  $[Kj/Kg]$ 

X2 - calidad del vapor de salida del rodete en la etapa correspondiente (1, 2 ... etc.) [adimensionall

V2 - volumen específico de salida del \'apor del rodete en la etapa correspondiente  $(1, 2, \ldots, 1$ etc.  $\lfloor m^3/Kg \rfloor$ 

BETA2G - ángulo geométrico de salida del vapor del rodete [grados]

U2/CO - relación de \'elocidades o carga de la etapa [adimensionalj

G V2T - flujo volumétrico del vapor a través de una etapa  $[m^3/\text{seg}]$ 

SIG 2 - consumo de energía de salida (de rodete efectivo) [adimensional]

K2 - energía de (entrada) salida del rodete [Kj/Kgj

HS - caida de entalpía isentrópica después de pérdida de energía por entrada de vapor a la turbina de la etapa  $[Kj/Kg]$ 

HC - caida de entalpia total (anks de pérdidas de energía por entrada de vapor a turbina) de la etapa [Kj/Kg)

HIS - caida de entalpía de la estapa sin considerar pérdidas de salida de vapor [Kj/Kg]

HI - caicla de entalpía real de la etapa considerando pérdidas de salida del vapor de la etapa [Kj/KgJ

ETA! - *11í-* eficiencia interna de la etapa [adimensional)

ETAIS - eficiencia interna de la etapa sin considerar pérdida de salida de vapor [adimensional)

RO - grado de reacción de la etapa [adimensionalj

 $HC/U^2$  - cociente de energías [adimensional]

NI - potencia interna de la etapa [kw]

MI - número de Mach del vapor a la salida del diafragma de toberas [adimensiona!J

M2 - número de Mach del vapor a la salida del rodete [adimensional]

MIW - número de Mach del flujo de fuga que va hacia la flecha<sup>[-]</sup>

DHl - pérdidas de energía en toberas [Kj/KG]

DH2 - pérdidas de energía en álabes de rodete [Kj/Kgj

DHN - pérdidas de energía debido a las fugas de sellos en la etapa. [Kj/Kg]

DIIT - pérdida de euergía debido a fricción [Kj/Kg]

DHW - pérdidas de energía por ventilación [Kj/Kg]

DIIX - pérdidas de energía debido al flujo de vapor húmedo [KJ/Kgj

DHD - pérdidas de energía debido a los alambres de rigidez que unen a los álabes [Kj/Kg]

RE 1 - número de Reynolds del vapor a la salida del diafragma de toberas [adimeusional]

RE 2 - número de Rcynolds del vapor a la salida del álabe [-j

RE W1 - número de Reynolds del flujo de vapor hacia la flecha [-]

PL - fuerza axial actuando en el cincho (álabes) del rotor [newtons]

PT - fuerza axial actuando en el disco del rotor [newtons)

P - fuerza radial [newtons]

QA - fuerza axial debido al vapor actuando en uu álabe individual [newtons]

QU - fuerza circunferencial debido al vapor actuando en un solo álabe [newtons)

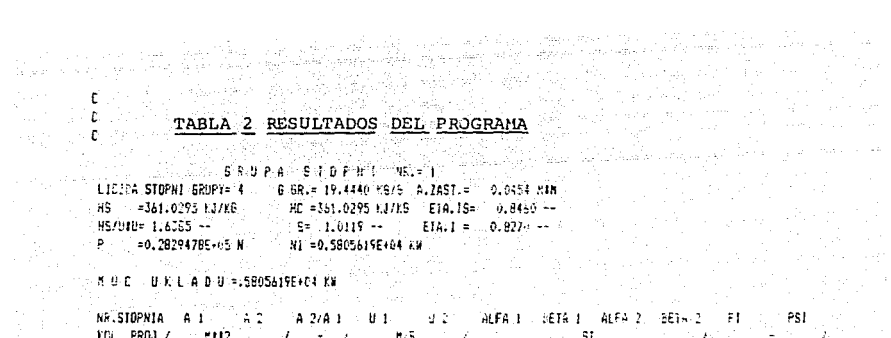

jiya.<br>K

ali ser

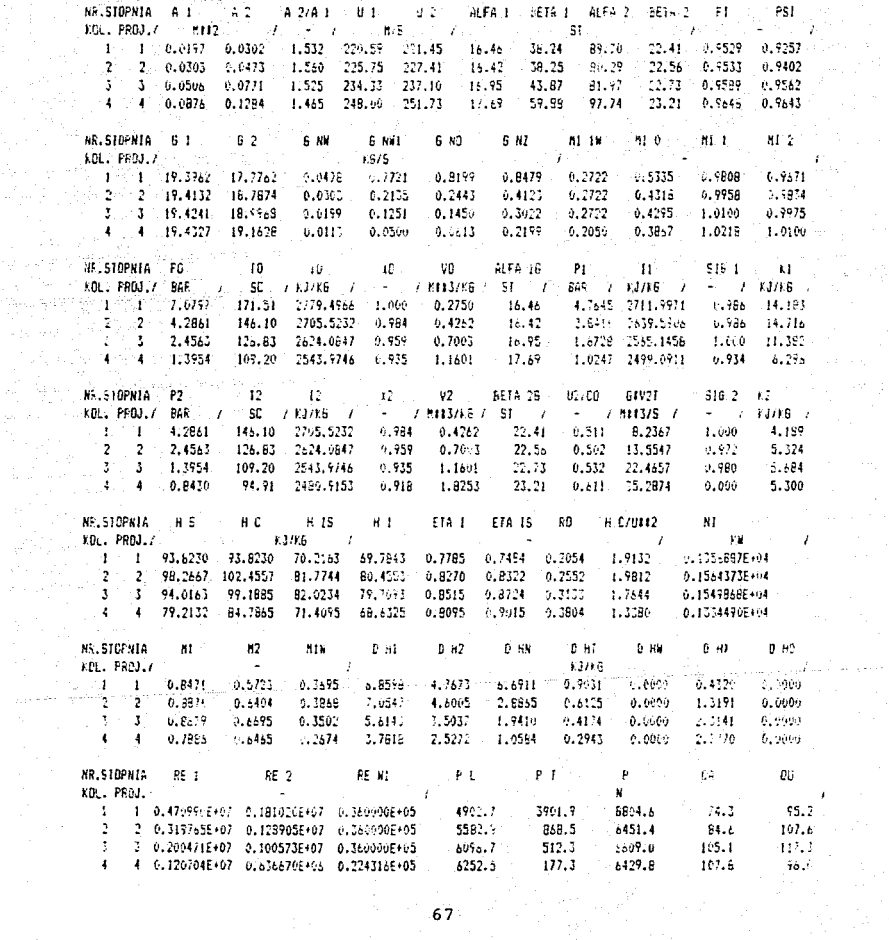
Se anexan los programas de cálculo del diseño original y el de las seis modificaciones propuestas, se subrayan las modificaciones incluidas en los datos y las cficiencias internas y potencias del diseño original y del modificado.

## Análisis de resultados

Para este análisis se requiere el auxilio de las figuras 19, 20 y A1 asi como de las tablas 1 y 2 del programa y los listados de DATOS Y RESULTADOS DEL DISEÑO ORIGINAL Y MODIFICADO. En esta parte se describen y analizan las modificaciones efectuadas al diseño original Toshiba, el listado DATOS DISEÑO ORIGINAL TOSHIBA muestra los datos que requiere el programa. Para cnda etapa se re**quieren seis renglones y ocho columnas** *n* **sea cxíldamentc cuarenta y** seis datos geométricos, va que la turbina Toshiba tiene cuatro eta**pas** (los datos en cada etapa estan separados en renglones en el lis**tado) requiriendo ciento ochenta y cuatro datos gcmnétricos y siete**  datos termodiuámicos (al pie del listado). Las modificaciones que se han efectuado estan subrayadas y son once por cada etapa y en total son cuarenta y cuatro parámetros geométricos modificados, no se hace ninguna modificación de parámetros termodinámicos.

Dentro del listado RESULTADOS DEL DISEÑO ORIGINAL hay sesenta **y ocho parámetros principales, para cada etapa, entonces para las cua**tro etapas hay doscientos sclenla y dos resultados totales, siendo todos ellos importantes, sin embargo, para este análisis solo se tomarán la eficiencia interna de la etapa (ETA I) y la potencia interna de la etapa (NI) como los mas importantes y los cuales han sido encerrados en un cuadro.

El listado DATOS DE MODIFICACIONES AL DISEÑO muestra los mismos parámetros subrayados que en DATOS DISEÑO ORIGINAL, con la diferencia de que los valores numéricos son diferentes, esto es, la altura del álabe de rodete  $(L_2)$  ha sido aumentada, la altura del álabe de tobera a la entrada (Lo) ha sido reducida, el diámetro del rodete a **la punta del tetón (Dz1) se incrementó, el número de dientes de sellos** sobre cincho (Zz1) incrementado, el claro radial entre punta de sellos de diafragma y flecha (deltaw) reducido, el diámetro a aleta axial en

rodete (dw1) modificado y mejor definido como aleta para reducción de fuga de vapor hacia barreno de balance, el claro radial entre aleta axial y diafragma de toberas (deltawl) reducido, el radio de curvatura de bisel de barreno de balance (ro), el diámetro a la línea de centro del barreno de balance (Do), el diámetro del barreno de balance (do) y el número de barrenos de balance por rodete (no) existen, pero en el diseño original no existian.

Todas las modificaciones anteriores se han indicado en el capítulo 5 en **los incisos "a" hasta '"h" y se dice como se espera que se incremente la eficiencia interna de la turbina.** 

Respecto a los resultados, en RESULTADOS DEL DISEÑO ORIGI-NAL y en RESULTADOS DE MODIFICACIONES AL DISEÑO los cuadros de la eficiencia interna (ETA 1) y potencia interna (NI) muestran que los valores de las MODIFICACIONES son mayores que los del DISEÑO ORIGINAL, excepto el valor de la potencia interna de la última etapa que es menor que el diseño original, sin embargo, la eficiencia en la última etapa es mayor que el diseño original. En la figura A2 se muestran las líneas de comportamiento con y sin incremento de eficiencia, que de hecho es un resumen de lo antes expuesto.

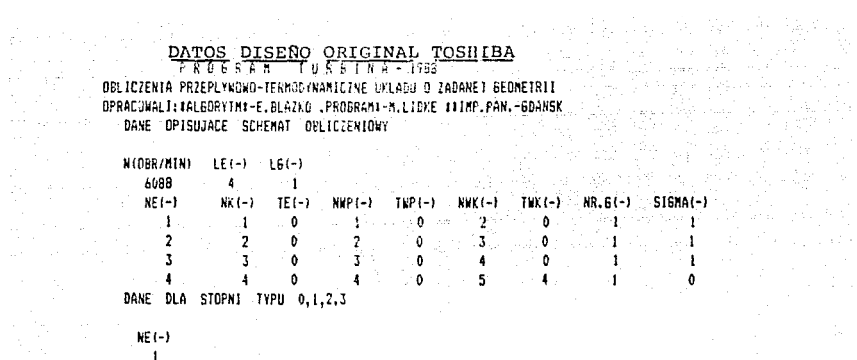

 $WF(-)$ 

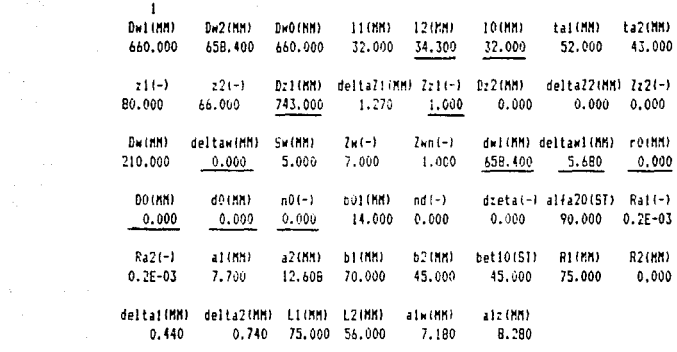

 $NE(-)$  $\mathbf{a}$ 

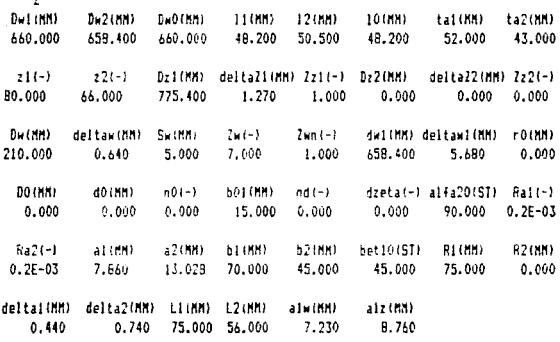

ica ele 22(-) Dz1(MM) deltaZ1(MM) Zz1(-) Dz2(MM) deltaZ2(MM) Zz2(-)  $21(-)$ 86.000 58.000 830.200 1.270 1.000 0.000 0.000 0.000 " Dw(MM) deltaw(MM) Sw(MM) Zw(-) Zwn(-) dw1(MM) deltaw1(MM) rO(MM)  $-210.000$  $0.640$  $5.000$  $6.000$ 1.000 658.400 5.920 0.000 **DO (HH)** HO CHH 3  $n0(-1)$ b01(MM) ad(-) dzeta(-) alfa20(ST) Ral(-) 0.000  $0.000$  $0.000 0.000$ 12.000 0.000 90.000 0.2E-03  $Ra2(-)$   $=$   $\frac{1}{1}$   $(111)$ a2(MM) b1(MM) b2(MM) bet10(ST) R1(MM) **R2(MA)** 0.2E-03 7.650 15.568 70.000 53.360 45.000 75.000 0.000 deltai(MM) delta2(MM) (1(MM) 12(MM) alw(MM)  $atz$  (MM) 0.440 0.880 75.000 66.400 6.740 8.830  $NF(-)$  $\blacksquare$ Dul (MA) Bu2(HN) Dw0(MM) 11(MM) 12(MM) 10 (MH) ta1(MM) ta2(MM) 660,000 658.400 660.000 118.000 120.300 118.000 52.000 43,000

a pinnya

 $211 - 1$ Dzi(MH) delta21(MH) 2>1(-) Dz2(MH) delta22(MM) 2z2(-)  $-221-1$ BB.000 58.000 917.000 1.270 1.000 0.000  $0.000 0.000$ Du(MM) deltaw(MM) Sw(MM)  $2w(-)$  $2$ <sub>km</sub> $(-)$ dw1(MM) deltaw1(MM) r0(MM) 210.000 0.640 5.000  $b.000$  $1.000$ 458.400 8.920  $0.000$ 00 (MM) d0(MM)  $n0(-)$ h01(MM) nd(-) dzeta(-) alfa20(ST) Rai(-)  $0.000$  $0.000$ 12,000 0.000  $0.000$   $90.000$   $0.2E-03$  $0.000$  $Ra^{2}(-)$  $at(HH)$ a21NH) b1(NH) b2(NH) betio(ST) RI(MM) R2 (MH)  $0.2E - 03$ 8.440 16.860 70.000 53.360 45.000 75.000 0.000 deltai(MM) delta2(MM) Ll(MM) L2(MM) aiw(MM) a1z (58)  $0.440$ 0.880 75.000 66.400 6.820 10.570

DANE DLA WEZLOW HR.  $\mathbf{I}$ 6(kg/s) DG(kg/s) TO(STOP C) Po(bar)  $EtaD(-)$ Porinthar) 19,444  $0.000$   $171.500$   $0.000$  $0.000$ 8.000 NR  $\overline{\mathbf{5}}$ P2(bar) 0.843 DANE DODATKOWE DLA STOPNI LICZONYCH Z PODZIALEM NA STRUGI  $LICZBA$  STOPNI = 0 70

**WYNIKI OBLICZEN** 

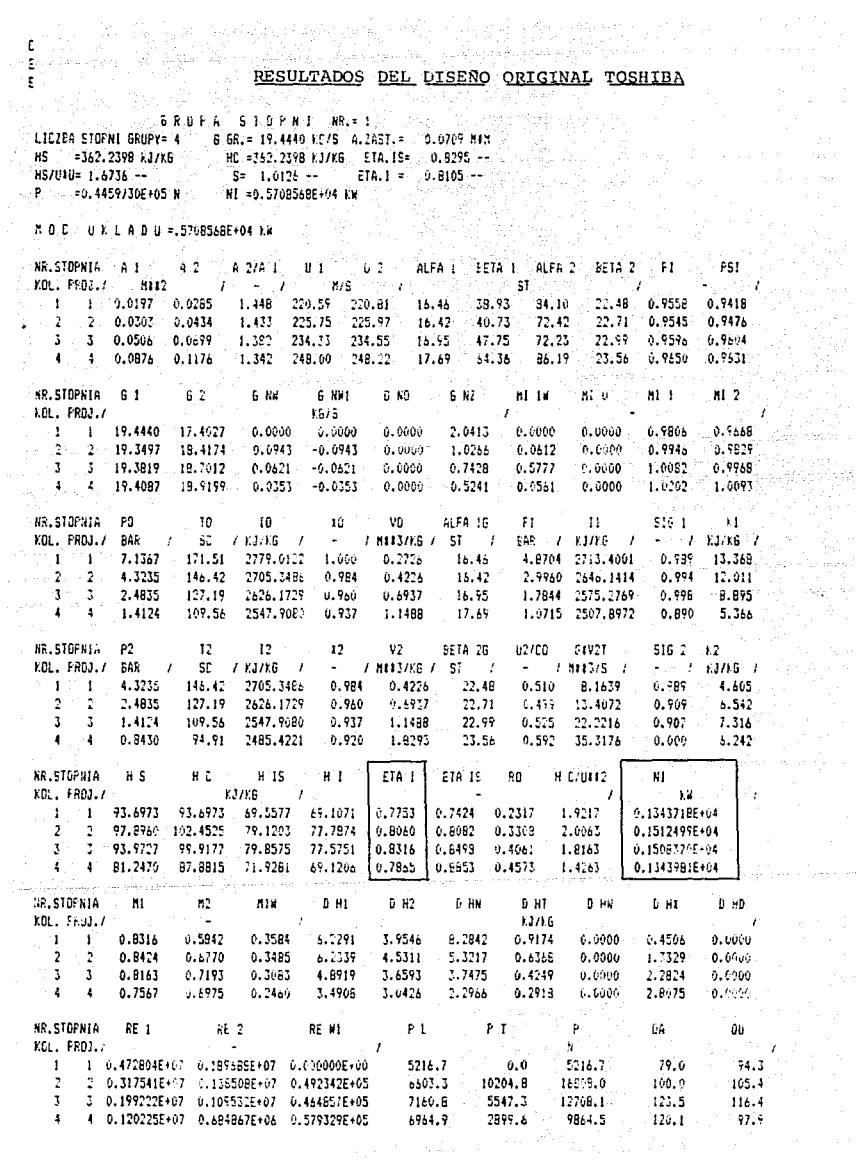

المعتقبات i<br>Serial de

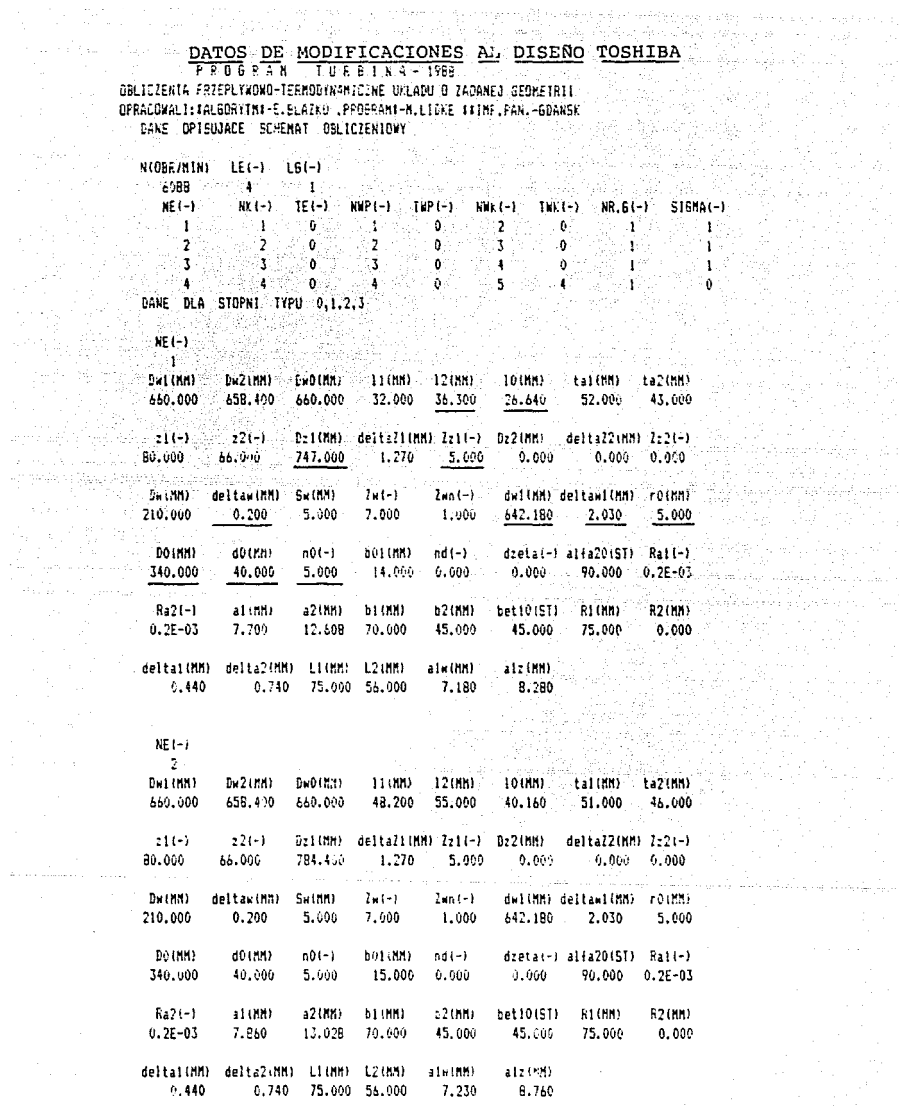

 $ME(-)$  $-3-$ 

ya ya Mko

December 1980

A constitution of the constitution

 $\mathcal{L}^{\text{max}}_{\text{max}}$ 

**Det (AN)** 

 $P<sub>M</sub>2$  (RH)

DuCinn)

 $\begin{minipage}[t]{0.9\textwidth} \begin{minipage}[t]{0.9\textwidth} \begin{itemize} \begin{itemize} \color{blue}{\textbf{11.000}} \hspace*{-0.03cm} \end{itemize} \end{itemize} \end{minipage}[t]{0.9\textwidth} \begin{minipage}[t]{0.9\textwidth} \begin{itemize} \color{blue}{\textbf{11.000}} \hspace*{-0.03cm} \end{itemize} \end{minipage}[t]{0.9\textwidth} \begin{minipage}[t]{0.9\textwidth} \begin{itemize} \color{blue}{\textbf{11.000}} \hspace*{-0.03cm} \$ 

the Cole R

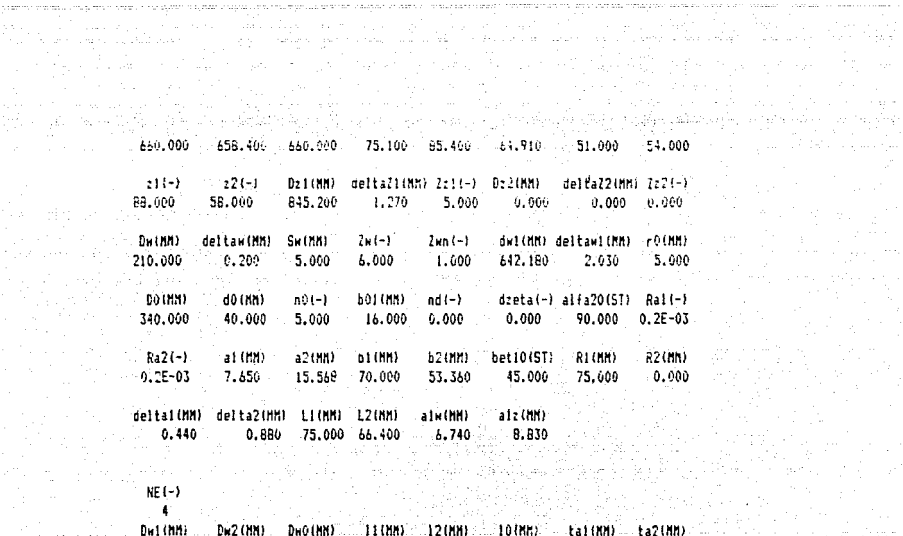

**Service Controller** 

도전 17년<br>5년 - 대한

in an India.<br>An t-Saomhain

a permit meneral yang terbitan pertempokan pertempokan pertempokan

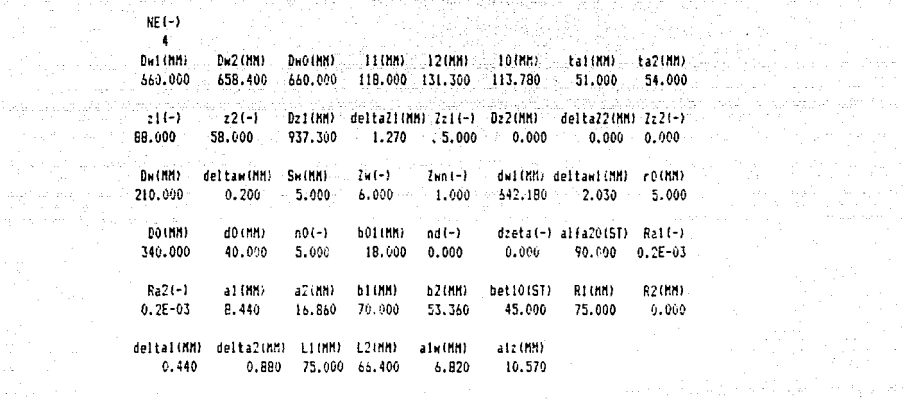

kang ing pangunan ing pa 17. Martin Santon

i se n<sub>y k</sub>i an

 $\sim$  and  $\sim$ 

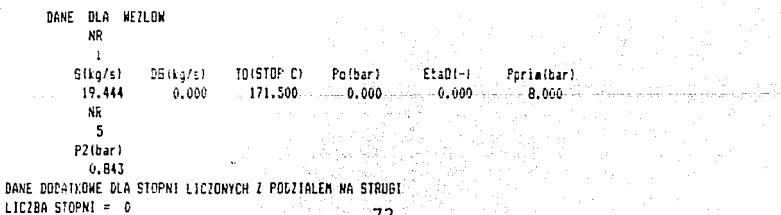

remarkers of the continuing the special convenience

WYNIKI OBLICZEN

 $\cdot$ 

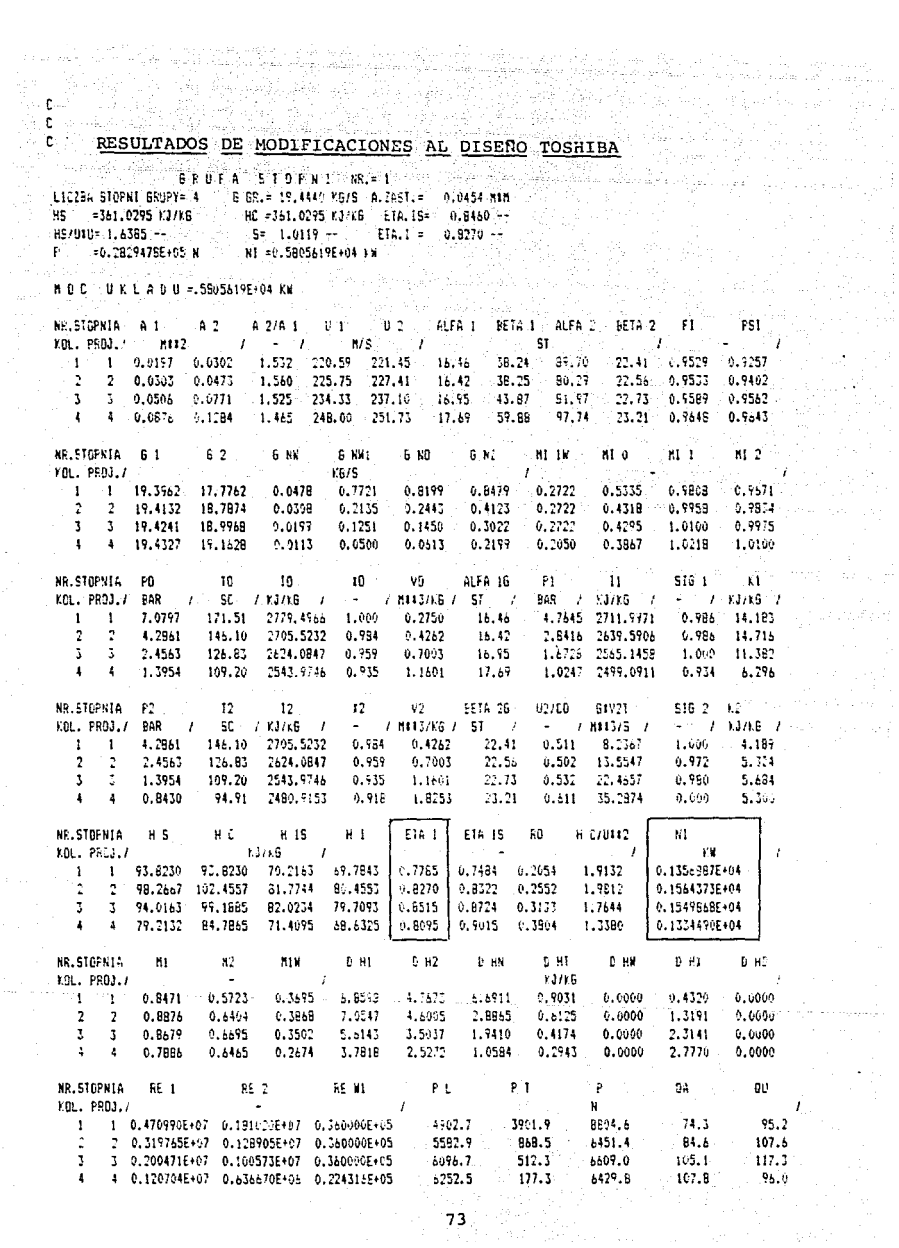

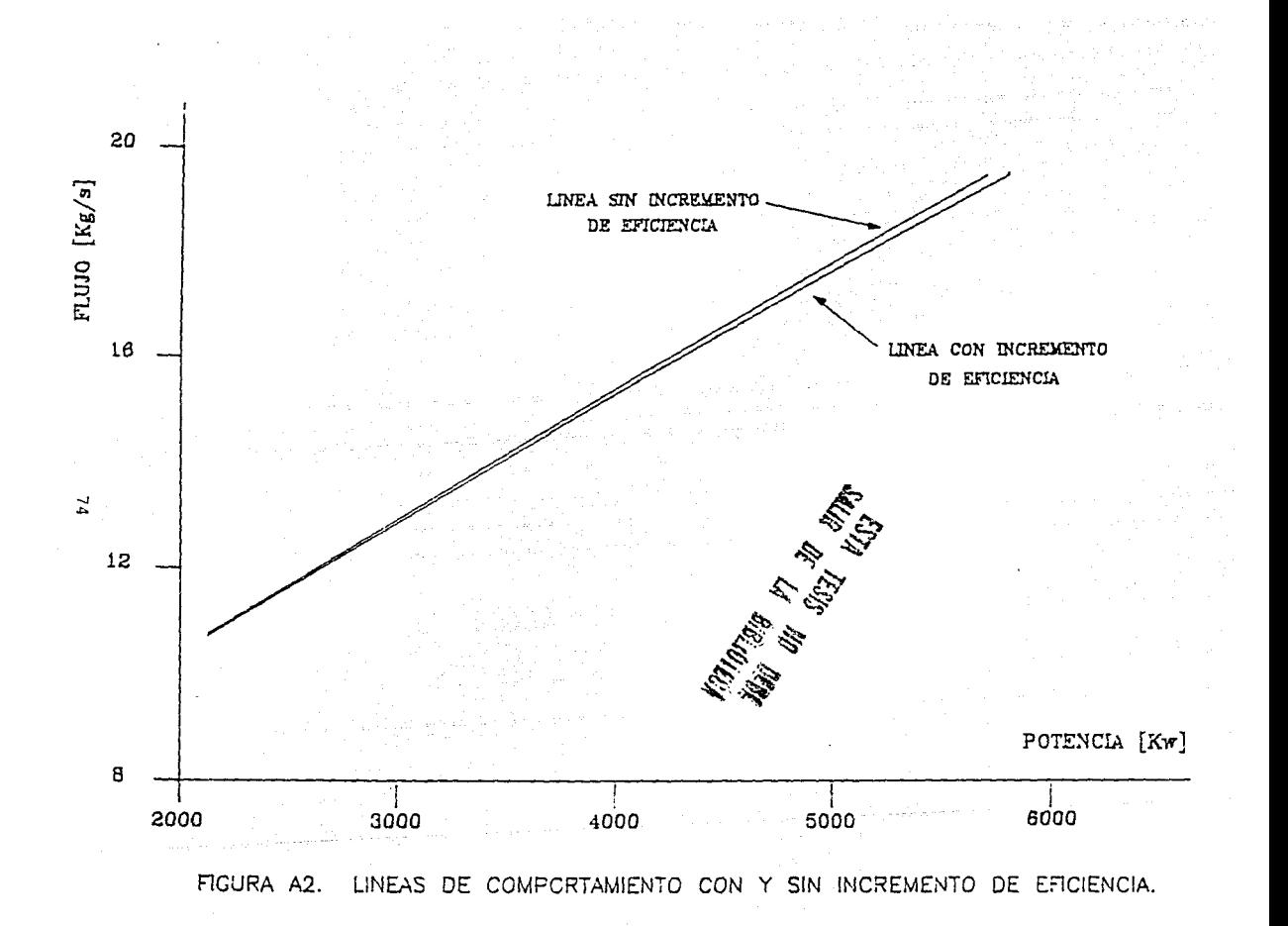